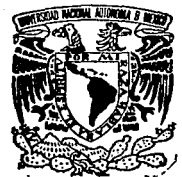

# 2-~J' **UNIVERSIDAD NACIONAL AUTONOMA DE MEXIC**

*.l5* 

# FACULTAD DE CDNTADURIA Y ADMINISTRACION

# **''NEUROCOMPUTACION:**

*DISENO E IMPLANTACION DE UN MODELO TEORICODERETINA PARAELPROCESAMIENTO AUTOMATICO DE INFORMACION A PARTIR DEL PRINCIPIO DE SEGMENTACION"* 

# **SEMINARIO DE INVESTIGACION INFORMATICA**

QUE EN OPCION AL GRADO DE LICENCIADO EN INFORMATICA<br>PRESENTA. MARIA DOLORES ROMERO RAMIREZ

DIRECTOR: DR. ANGEL DAVID GUEVARA POZAS

TESIS CON<br>FALLA DE ORIGEN

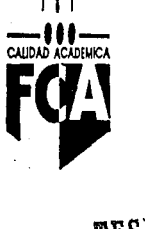

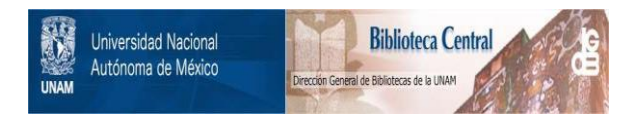

# **UNAM – Dirección General de Bibliotecas Tesis Digitales Restricciones de uso**

# **DERECHOS RESERVADOS © PROHIBIDA SU REPRODUCCIÓN TOTAL O PARCIAL**

Todo el material contenido en esta tesis está protegido por la Ley Federal del Derecho de Autor (LFDA) de los Estados Unidos Mexicanos (México).

El uso de imágenes, fragmentos de videos, y demás material que sea objeto de protección de los derechos de autor, será exclusivamente para fines educativos e informativos y deberá citar la fuente donde la obtuvo mencionando el autor o autores. Cualquier uso distinto como el lucro, reproducción, edición o modificación, será perseguido y sancionado por el respectivo titular de los Derechos de Autor.

## INDICE

Pág.

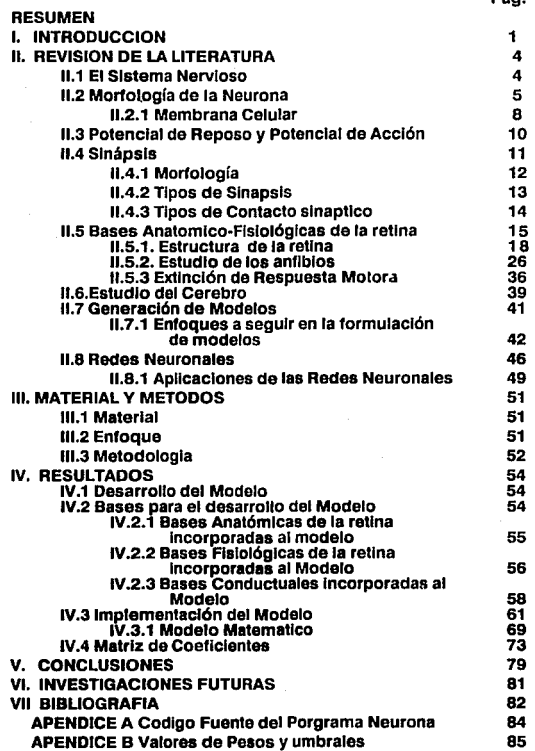

## **RESUMEN**

En este trabajo presentamos un desarrollo neurocomputaclonal que tiene como proposito: a) simular el procesamiento de Información en la retina de los anfibios y; b) evaluar el nivel de atractividad que representan los diversos estímulos que son sensados.

Para tales propositos se realiza una revisión general de las bases anatómicofislológicas de la "retina"; se definen principios fisiológicos importantes para el diseño de un modelo teórico de retina.

Se propone un modelo de red neuronal que represente las propiedades de segmentación de información y procesamiento en capas, así como Ja sumaclón espacial propias de la retina animal. La información de entrada al modelo se define en base al Patrón Global de Presas descrito para los anfibios, lo cual nos permite manejar un número finito de estímulos a sensar.

Reportamos los resultados obtenidos referentes a Ja la configuración de activaciones e inhibiciones secuenciales en la retina ante diversos estímulos y la generación de un coeficiente de atractividad a partir del nivel de depolarización de las células ganglionares.

Concluimos que la investigación sobre neurocomputación preverá el conocimiento y herramientas para el desarrollo de sistemas automáticos que apoyen Ja toma de decisiones en ambientes administrativo-contables.

Remarcamos la originalidad del modelo propuesto habida cuenta que no se conocen antecedentes de modelos generados con un propósito similar al que se persigue en este trabajo.

# **l. INTRODUCCION**

Desde la década de los 40's el procesamiento de la información en sistemas automáticos cuenta con un paradigma diferente. El paradigma surge de una observación.simple *y* genera un propósito simple para los cibernetecistas: no se conoce nada en el universo que procese mejor la información que los sistemas de procesamiento en los animales. El propósito es, entonces, generar sistemas artificiales que procesen la Información de manera análoga a como lo hacen los animales y, por tanto, sean capaces de reproducir algunas de las características del comportamiento animal. (P.e. interactuar con elementos distribuidos en ambientes no estructurados; aprendizaje por ejemplos; aprendizaje sobre bases heurísticas; memoria; *y* toma de decisiones}

Los trabajos de McCullock *y* Pltts (1943) demostraron que cualquier tipo de computación, analógica o digital, que pudiera realizarse se puede ejecutar con redes de elementos (procesadores} análogos a las neuronas animales, que en este trabajo denominaremos como "neuroides·. Estos primeros elementos de neurocomputaclón se conocen como "neuroldes lógicos", su modelo formal son ecuaciones en dfferencias *y* conservan fuertes analogías con la forma de procesamiento de información en las neuronas vivas. Pero, como desventaja, dependen de un manejo discreto del tiempo *y* la Incorporación de los principios fisiológicos de las neuronas al modelo formal en los neuroldes se realiza de manera discreta.

Con los trabajos de Arbib (1964) la neurocomputaclón dispuso de un modelo dinámico de neuroldes soportados por un modelo formal de ecuaciones diferenciales. Con esta herramienta, el manejo del tiempo *y* la definición de valores moduladores del procesamiento de Información se puede realizar de manera continua.

l

En este momento, la neurocomputación es un área de Investigación y de desarrollo de sistemas cada vez más importante. Se desarrollan múltiples sistemas de aplicación a procedimientos de toma de decisiones en el área administrativo-contable pero se continuan desarrollando lineas de investigación sobre las analogías entre neuronas vivas y neuronas artificiales a fin de generar modelos que procesen información y tomen decisiones como los animales lo hacemos.

Este trabajo se Inscribe en la segunda linea destacada. Se propone utilizar los principios de segmentación de la información visual, en Ja retina, para estructurar un modelo que: a) "sansa" la Información ambiental; b) traduzca la información analógica a pulsos nerviosos depolarizantes o hiperpolarizantes; c) genere niveles de activación que puedan ser interpretados por otros niveles en una neurored compleja que pueda reproducir, en su momento, las capacidades de aprendizaje y memoria a corto y largo plazo de los animales.

El modelo biológico que aporta las bases fisiológicas y de comportamiento que dirigen Ja linea de investigación son los anfibios. Específicamente en relación al comportamiento que exhiben durante la depredación de presas reales y potenciales.

Los conocimientos empíricos (anatómicos, fisiológicos y conductuales) que se tienen acerca de estos animales son empleados como base para el diseño de la red neuronal que simula a la retina.

Para este trabajo se formularon los siguientes objetivos específicos:

1. Proponer un modelo matemático-computacional sobre la estructura y funcionamiento de la retina en los anfibios.

2. Estudiar los posibles mecanismos para la codificación y procesamiento de información en la retina de los anfibios a través del uso de las herramientas que la Informática nos provee.

 $\overline{a}$ 

3. Evaluar el nivel de atractividad que representa un estímulo específico para los anfibios.

En la segunda parte del trabajo presentamos una revisión de la literatura en torno a: a) el Sistema Nervioso incluyendo neurona, membrana, potencial de acción y sinápsls; b) Bases Anatomico-Fisiológicas de la retina; c) Estudio del cerebro; d) Generación de modelos y; e) Redes neuronales.

En la tercera parte, mencionamos los materiales y métodos utilizados para el desarrollo de la presente tesis.

Los resultados obtenidos en la investigación se presentan en la cuarta sección; se Incluye el diseño del modelo computacional así como el modelo matemático definido para el procesamiento de Información, los resultados en atractividad del estímulo *y* ejemplos de procesamiento.

En la quinta parte se discute acerca de la generación de modelos, para la simulación de procesos animales.

La sexta parte contiene las conclusiones derivads de la presente tesis, y finalmente se proponen algunos aspectos que podrian considerarse para el desarrollo de investigaciones futuras.

Un listado de los programas fuentes del Programa Simulador del Modelo Teórico de retina se lniuyen en el Apéndice A; en el apendice B se incluyen Jos valores de pesos y umbrales definidos para el funcionamiento de la red.

### **11. REVISION DE LA LITERATURA**

#### **11.1 El Sistema Nervioso (SN)**

En los animales vertebrados el Sistema Nervioso se divide en: Sistema Nervioso Central (SNC) y el Sistema Nervioso Periférico (SNP).

El SNC lo constituyen la médula espinal y el cerebro. El SNP lo integran el sistema nervioso simpático y parasimpático que comunican de la periferia y hacia el Sistema Nervioso Central y visceversa. El SNP informa al SNC sobre estímulos percibidos para generar una respuesta en músculos y glándulas.

El sistema nervioso está constituido básicamente por dos tipos de células: las células gliales y neuronas.

Las células gliales se encuentran en el SN rodeando los cuerpos y axones de las células nerviosas. Aproximadamente hay de 10 a 50 veces más células gllales que neuronas. Las células gliales no son esenciales para el procesamiento de información pero estas tienen diversas funciones:

1.- Sirven como elementos de soporte, proporcionan firmeza y estructura al cerebro. Establecen separación o aislamiento entre **las neuronas.** 

2.- Realizan funciones de limpieza, eliminan los desperdicios de células muertas.

3.- Desempeñan funciones nutritivas para las células nerviosas.

Las células gliales en el SN de los vertebrados se dividen en dos clases: microglla y macroglia. La mlcroglia esta constituida por células depuradoras que penetran al SN desde los vasos sanguíneos. Son fagocitos que limpian al organismo cuando sufre lesiones, Infecciones o enfermedades. La macroglia consiste de tres tipos de células: oligodendrocitos, células de schawn y **astrocitos.** 

Los ollgodendrocltos y las células de schawn son las células que forman una vaina de mielina alrededor de los axones. Esta proteína actua como aislante, lo que favorece la conducción de la señal eléctrica a lo largo de los axones.

Los astrocitos son el tipo de células gliales que se encuentran en mayor proporción en los organismos vivos; se ubican en todo el encéfalo y sus cuerpos celulares son irregulares.

Las neuronas pueden ser clasificadas funcionalmente en 3 grandes grupos: **aferentes, motoras e interneuronas. Las aferentes o neuronas sensores, reciben**  la información que llega al SN por percepción consciente y por coordinación motora de los receptores perifericos. Las neuronas motoras reciben mandatos de los músculos y glándulas.

Las interneuronas procesan información local o transmiten información de un sitio del SN a otro. La distinción entre estas dos funciones de interconexión es er parte determinada por la longitud de su axón. Las interneuronas con largos axones llevan información sobre grandes distancias de una región del cerebro a otra estas son llamadas interneuronas de proyección o relevos. Las lnterneuronas con axones cortos procesan información de regiones especificas del cerebro, estas son llamadas interneuronas locales.

### **11.2 Morfología de la Neurona**

Una neurona es una célula especializada para transmitir impulsos nerviosos; es la unidad morfofunclonal del cerebro.

Cada neurona presenta cuatro regiones básicas, figura 1, el cuerpo de la célula o soma, dendritas, axón y terminales sinápticas.

Frecuentemente el cuerpo de ta célula es trlangutar o en forma de plramlde, contiene loe organisa celulares: núcleo, ato do golgales: núcleo, ato do golgi y redculo apprendix do golgi y redculo nudeolo, ribosomas, vacuolas, endopléamico. El citoplasma de la célula lo forman todos los organelos celulares que se encuentran en el Interior de la célula con excepción del núcleo, y se encuentra limitado por la membrana celular.

# Dendritos apical Realan anical Núcleo G **Geron calilor A** Perikaryon Azin Cono azonico Nodo de ronvler Vaina de rnlel1na A ion Termingl<br>presingplice Dendrift

#### Flours 1.

Características principales de una neurona. El ruerpo celular contiene el núcleo y organelas<br>celula<del>res (nucleolo, mitocondrias, c<sub>e</sub>ntriolos,</del> */Jsosoma,* \olll'aioloJ, *rtttculo tndoplduraica, de.} Dtl*  cuerpo celular nacen las dendritas y el axón. El axón<br>es el elemento trasmisor de la neurona. Algunos *avones estan cubiertos por una vaina de mielina, la*<br>cual es interrumpida en intervalos regulares denominados nodos de Ranvier. Al termino del axón se encuentran las terminales prainápticas. (tomado *dt Kondtl, l!MJJ,* 

Á

Las células pueden poseer dos conjuntos de dentritas, uno de los cuales nace en la punta o parte superior del cuerpo celular y el otro grupo se proyecta desde la parte Inferior del cuerpo celular y se arboriza extensamente; las dendritas generalmente sirven para recibir señales de entrada de otras células.

El axón se origina en la base del cuerpo celular, desde una región un tanto engrosada denominada cono axial. El axón es una estructura tubular con un diametro que puede variar entre 0.2 y 2.0 mm, y puede alcanzar hasta un metro de longitud.

La mayoría de axones son más largos y delgados que las dendritas y presentan un modelo de ramificación distinto: mientras las ramas de las dendritas tienden a agruparse cerca del cuerpo de la célula, las ramas de los axones tienden a nacer al final de la fibra, donde se comunican con otras neuronas.

El axón se encuentra cubierto por la vaina de mielina constituida por un complejo llpoteico formado por las célula de schawn o los oligodendrocitos.

La vaina de mielina es interrumpida en intervalos regulares que se denominan nodos de Ranvier<sup>1</sup> los cuales actuan como repetidores.

Cerca del final del axón se encuentran finas ramificaciones alargadas que **terminan en una pequeña hinchazón o botón sináptico, estas ramificaciones son**  llamadas terminales presinápticas y son los elementos transmisores de la **neurona.** 

Los botones sinápticos contienen diminutas estructuras esféricas denominadas vesículas sinápticas, cada una de las cuales puede contener varios miles de **moléculas de transmisor químico.** 

**<sup>1</sup> llamados así gracias a la descripción realizada por el neuroanatomista Lous Antaine Ranvier sobre la existencia de estos a fines del siglo XIX.** 

#### 11.2.1 Membrana Celular

La membrana de la neurona tiene un espesor de unos cinco nanometros y consta de dos capas de moléculas fosfolipfdicas, proteínas extrínsecas y proteínas Intrínsecas. Las primeras son proteínas estructurales y las intrlnsecas permiten flujo de Iones desde el interior de la célula hacia el exterior y viceversa (permeabilidad, figura 2).

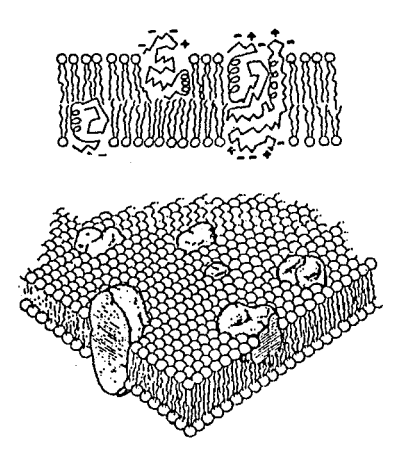

Figura. 2. *Arriba: Modelo de la estructura de ta membrana. las moléculas de fosfolfpidos tienen, cada*  una, 2 *cadenas de ácidos grasos (Uneas onduladas) unidas a un fosfato cefálico (círculo claro). Las prote{nas indicadas por las Uneas largas llenen parcialmente la configuración helicoidal o* y *en parte estdn plegadas, con los extremos cargados (signos* + y -) *en el lado txtcmo o interno de la membrana. Abajo: Vista tridimensional de la membrana.* Las *protefnas se muestran como gl6bulos irregulares sombreados*  que sobresalen de la membrana. (tomado de Ganong, 1982).

Las proteínas extrínsecas e intrínsecas se agrupan de la siguiente forma:

Canales: Son vías selectivas a tráves de las cuales pueden difundirse iones específicos. Presentan dos propiedades fundamentales: a) su selectividad y b) su actuación como compuerta. se clasifican en 1) canales activos: generalmente permite el paso de Iones de sodio, su selectividad no es absoluta; 2) canales pasivos: permiten el paso del potasio. Su selectividad ante los iones varia ampliamente.

# Proteínas Intrínsecas

Bombas: Las bombas utilizan energía metabólica, para transportar iones y otras moléculas en contra de gradientes de concentración, con el fin de mantener un equilibrio ionice. Receptores: Las membranas celulares deben reconocer y recibir muchos tipos de mensajes químicos; las proteínas receptoras cumplen estas funciones y proporcionan lugares de unión con gra específicidad y alta afinidad.

Enzimas: Las enzimas astan situadas dentro o sobre la **membrana para facilitar las reacciones químicas en su**  superficie.

# Proteínas Extrínsecas

Proteínas Estracelulares: Las proteínas estructurales interconectan células para formar órganos y ayudan a mantener la estructura subcelular; estas proteínas de la **membrana no son excluyente entre sí, una proteína concreta**  puede ser a la vez un receptor, un enzima y una bomba.

La neurona mantiene en su interior un líquido intracelular cuya composición difiere marcadamente de la del líquido extracelular. La diferencia básica que se da entre estos líquidos es con respecto a la concentración de iones de sodio y de potasio. El líquido externo es unas 10 veces más rico en sodio que el interno, y el líquido interno es unas 10 veces más rico en potasio que el líquido externo. Las diferencia de concentración de iones del sodio, potasio y cloro en el líquido intracelular y extracelular so muestra en la tabla 1.

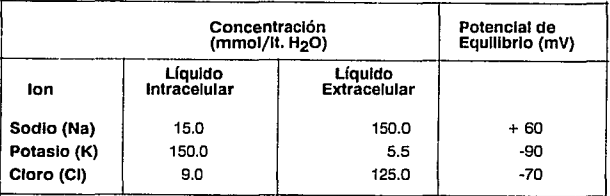

**Tabla l.** *Tabla de concemracion de iones denlro* **y** *fuera de Ja membrana de la neurona.* 

#### **11.3 Potencial de Reposo y Potencial de acción**

El líquido intracelular mantiene a la neurona con una diferencia de potencial en el interior negativo con respecto al exterior, positivo, esto mientras la célula esta en reposo. Esta diferencia de concentración de sodio y potasio que existen a través de la membrana se denomina potencial de reposo.

El potencial de reposo es el resultado de dos propiedades de la célula: a) el gradiente de concentración establecido por el Na<sup>+</sup> y el K' y b) el alto flujo de k' a través de la membrana.

La membrana celular es prácticamente impermeable a las proteínas intracelulares y a otros aniones orgánicos. Sin embargo es moderadamente permeable al Na $^+$ y relativamente permeable al c1· y al K".

Una vez que la neurona es estimulada, se presentan cambios en la permeabilidad de la membrana respecto a los Iones de sodio y potasio, el flujo de iones sera proporcional a la intensidad del estímulo.

Cuando el estímulo viaja por axón, la diferencia de voltaje a través de la membrana disminuye localmente Inmediatamente por delante de la región alterada eléctricamente, en la dirección en que se propaga el estímulo, los canales de la membrana se abren, permitiendo que los iones de sodio entren, la entrada de iones de sodio cambian el potencial interno de la membrana de negativo a positivos. Una vez abiertos los canales de sodio se cierran pronto abriendo otro grupo de canales que dejan salir los iones de potasio. El bombeo se lleva a cabo gracias a la proteína denominada bomba de sodio-potasio.

Si el estímulos es débil, el potencial que se genera se extingue rápidamente y se restablece la polaridad eléctrica normal. Sin embargo si el estímulo es suficientemente fuerte, la depolarizaclón será mayor.

**La brusca carga positiva primero y posteriormente negativa, que se da en ta**  membrana se conoce como potencial de acción y es la manifestación eléctrica del impulso nervioso.

Los impulsos nerviosos son información codificada que se transmite entre **neuronas. Las neuronas se comunican a través de lo que se conoce como**  sinápsis.

#### **11.4 Slnápsls**

El punto de contacto entre dos neuronas es conocido como slnápsls. Por medio de las terminales sinápticas una neurona transmite información, para activar las membranas de las neuronas con las que establece contacto.

#### 11.4.1 Morfología

En una slnápsis tenemos la participación de dos neuronas, la célula que envian Información es denominada célula presináptica, la célula que recibe la información es denominada célula postsináptica. El espacio que existe entre la célula presináptica y la postsináptica se denomina espacio interslnáptico.

Los elementos que conforman la presinápsis son: los botones slnáptlcos o terminales sinápticas, las mitocondrias y las vesículas.

Los botones sináptlcos son pequeñas hinchazones que presentan las ramificaciones del axón en su parte final.

Las mitocondrias y vesículas se encuentran dentro del botón sináptico, estos elementos contienen substaricia química Ja cual funciona como neurotrasmisor.

En la postsinápsls se da unproceso receptivo en el cual interaccionan el transmisor y las moleculas repectoras de la célula postslnáptica. La interacción conluye con un nivel de flujo de salida de un ion específico por el canal correspondiente, este flujo de iones producirá potencial postsináptlco.

Los elementos de la postsinápsis son los receptores. El tipo de receptor depende en granparte del tipo y región de la célula en la que se de la conexión.

Las dendritas, así como los axones pueden ser presinápticos o postsinápticos. En una sinápsls el axón se dilata para formar el botón sináptico, el cual libera las vesículas a la llegada de un Impulso nervioso; las vesículas descargan su contenido en el espacio intersináptico para que la terminal postsináptica reciba el **neurotrasmisor.** 

Al recibir una neurona un estímulo, esto no siempre conduce a la generación de un potencial de acción, en lugar de esto la estímulación recibida por la neurona produce depolarizaciones o hiperpolarizaclones parciales.

Las neuronas reciben una diversidad de estímulos por cada una de las terminales postsinápticas activas. Cuando estos estímulos son recibidos al mismo tiempo ocurre la sumac/ón espacial, afirmandose que la actividad de un botón sináptico facilita Ja actividad de otro para alcanzar el valor umbral.

La sumación temporal se realiza si  $d$ enolarizaciones $^2$  o hiperpolarizaciones $^3$ repetidos estímulos generan narciales antes de que las depolarizaciones o hiperpo/arizaciones previas hayan decaido.

Las células postsinápticas reciben repetidos estímulos excitadores e inhibidores. Estos impulsos nerviosos viajan hacia el cono axónico en donde se realiza la sumarización e integración y se produce una respuesta; si los impulsos recibidos tienen un mínimo de intensidad igual o mayor al umbral se producirá el potencial de acción.

El potencial de acción es el resultado de Ja suma algebraica de la actividad hiperpolarizante y depolarizante que actua sobre el soma de la célula. Una vez que Ja membrana alcanzó su máxima depolarizaclón se presenta un período refractario en el cual la membrana vuelve a un estado de reposo, pasando antes por un período de hlperpolarización.

Si se asigna un valor positivo a cada sinápsis excitadora y un valor negativo a cada sinápsls inhibidora, se puede afirmar que una neurona se activa sólo si la. suma total de pesos de las sinápsls excitatorias menos Ja suma total de pesos de las sinápsis inhibitorias es superior al valor umbral de la neurona en un tiempo dado.

#### **lf.4.2 Tipos de Slnápsfs**

Los impulsos nerviosos son ondas de cambios químicos y eléctricos que viajan a lo largo de una fibra nerviosa. Por tanto la activación de una neurona pueden ser de tipo eléctrico o químico.

**<sup>2</sup>** *mayor acumulación de cargas positfras* **e11** *la membrana de la neurona.* 

**<sup>3</sup>** *mayor acumulación de cargas negativas en ta membrana de la neuroffa.* 

El neurotransmisor o impulso eléctrico es liberado por los botones sinápticos cuando el potencial de acción llega a las terminales presinápticas.

A continuación se indican las características básicas de los dos tipos de sinápsis.

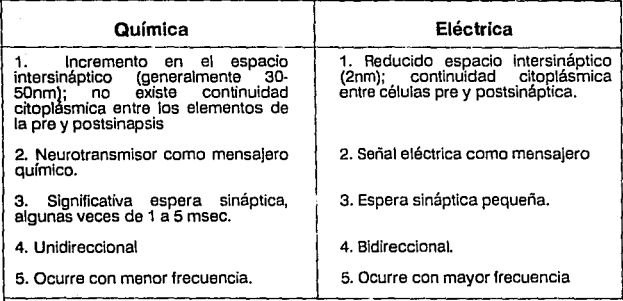

#### **11.4.3 Tipos de Contacto Slnáptlco**

Dentro de los diferentes tipos de contacto que pueden tener las neuronas se encuentran los siguientes: a la slnápsis de un axón con una dendrita se le denomina sinápsis axodendrítica, a la de un axón con el cuerpo o soma de un célula axosomática, a la de un axón con otro axón, axoaxónica, a los casos de sinápsis entre dendritas se les denomina dendrodendríticas, también exiten sinápsls denominadas dendroaxónicas y dendrosomáticas.

Muchas neuronas presinápticas terminan cerca de las dendritas de las neuronas posinápticas, pero la comunicación puede ocurrir, aunque con menos frecuencia, con el cuerpo celular o el axón de las neuronas posinápticas.

#### **11.5 BASES ANATOMICO-FISIOLOGICAS DE LA RETINA.**

En los organismos vivos, la Información acerca del medio interno y externo liega al SNC a partir de una diversidad de receptores sensoriales; estos receptores están especializados para responder a ciertos estímulos por lo que se deduce que existen diferentes tipos de receptores.

Tradicionalmente conocemos cinco sentidos especiales el olfato, vista, oído, gusto y tacto; pero además de estos sentidos que informan al SNC de la situación del medio externo se encuentran otros, los sentidos internos, que informan de los cambios en el medio interno del organismo vivo (Tabla 2). Cada uno de estos sentidos tienen un conjunto de órganos que están distribuidos de manera tal que la función que desempeñan forma parte de un subsistema que proporciona Información a un sistema superior, SNC, para tomar una decisión que es la ejecución de una acción.

Una clasificación propuesta para los receptores es la slguente: 1) exterorreceptores, los que se relacionan con el medio externo inmediato, informando de eventos a distancia 2) interorreceptores, receptores relacionados con el medio interno, 3) propiorreceptores, los que proporcionan información acerca de la posición del cuerpo en el espacio en un instante dado.

**Uno de los sentidos que proporciona Información acerca de estimulas ambientales al SNC, es la visión.** 

Esta Información es complementada por los demás receptores, proporcionando así al individuo la información necesaria para su adecuada conducción del individuo en el ambiente que se desarrolla.

A través de la visión el organismo es informado de algunas características de su ambiente sin necesidad de entrar en contacto con el estímulo, ésto se debe a que los objetos situados hasta 65 ó 70 m del ojo pueden ser percibidos por él sin necesasidad de establecer contacto.

| Sentido                        | Receptor                      | Organo del<br>Sentido |
|--------------------------------|-------------------------------|-----------------------|
| Visión                         | Conos y Bastones              | Oio                   |
| Audición                       | Células ciliares              | Oido                  |
| Olfato                         | Neuronas olfativas            | Mucosa olfativa       |
| Gusto                          | Células receptoras            | Botón gustativo       |
|                                | qustativas                    |                       |
| Tacto-presión                  | Terminales nerviosas Diversos |                       |
|                                |                               |                       |
| Longitud del                   | Terminaciones                 | Huso muscular         |
| músculo                        | nerviosas                     |                       |
| Tensión                        | Terminaciones                 | Organo tendinoso      |
|                                |                               |                       |
| muscular                       | nerviosas                     | de Golgi              |
| Presión arterial Terminaciones |                               | Receptores<br>de      |
| en las paredes nerviosas       |                               | estiramiento          |
| grandes<br>de las              |                               |                       |
| venas<br>У                     |                               |                       |
| auriculas                      |                               |                       |
|                                |                               |                       |

Tabla 2. Principales sentidos en los organismos vivos y receptores asocidos

La visión logra la incorporación de Información a través del órgano sensorial conocido como ojo. El ojo, figura 3, se encuentra en una cavidad ósea llamada órbita o cuenca de un diámetro aproximado de 2.5 centímetros.

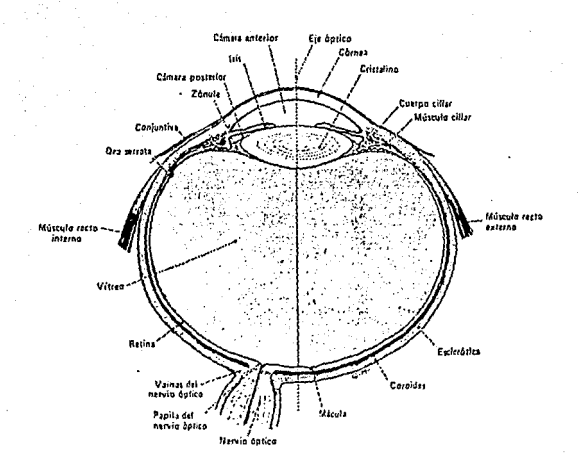

**Figura 3.** *S«ción horizontal del ojo. (tomado de Ganong, 1982].* 

El Globo Ocular puede girar en diferentes direcciones por medio de seis músculos, que por un extremo están adheridos al globo ocular y por otro a la pared de la cavidad órbita!.

Dentro de la retina se encuentran diversos tipos de neuronas, algunos de los cuales fueron descritos por Ramon y Caja! (1892), posteriormente modificados y actualizados por Dowling (1968).

La retina esta constituida por células receptoras sensibles a la luz que pueden ser de dos tipos; conos y bastones; además de estos encontramos cuatro tipos de neuronas; células bipolares, células horizontales, células amacrinas y células ganglionales.

1?

A continuación se describe la estructura y funcionamiento de la retina, ya que en esta se Inicia y recibe la Información, la cual es recodificada a través del nervio óptico hasta llegar a la corteza visual, gracias a los relevos pre-corticiales.

#### **11.5.1 Estructura de la retina**

Desde el punto de vista estructural<sup>4</sup>, la retina se encuentra dividida en 10 capas las cuales astan organizadas desde el exterior al interior de la siguiente manera, figura 4.

1. Capa pigmentada de la coroides : se encuentra próxima a la retina; absorbe los rayos luminosos , impidiendo la reflexión de ellos de nuevo a través de la retina.

2. Capa de conos y bastones: se encuentran las porciones fotosensibles de los conos y bastones.

3. Capa limitante externa: esta capa la forman prolongaciones de las células gliales que sirven de <sup>p</sup>unión a las neuronas denominadas células de Müller.

4. Capa nuclear externa: en esta se encuentran los cuerpos celulares de los conos y bastones.

5. Capa plexiforme externa: aquí, las células horizontales conectan a las células receptoras con otras células receptoras.

6. Capa nuclear interna: aquí se encuentran las células horizontales, se dispersan profusamente en la retina, y transmiten señales a los lados.

La respuesta de las células horizontales pueden ser de dos tipos: hiperpolarización ante un estímulo luminos o hiperpolarización o depolarización dependiendo del color del estímulo; las células horizontales transmiten las señales principalmente a las células bipolares localizadas en áreas laterales a los bastones, tienen gran Importancia para facilitar el descubrimiento de contrastes en la escena visual.

**4. Composición física de la retina.** 

Dentro de la capa nuclear interna también se encuentran localizadas las células amacrinas, que son excitadas principalmente por las células bipolares, además por los cuerpos sinápticos de conos y bastones, a su vez, estas células hacen sinápsis con las célula ganglionares.

7. Capa plexiforme interna: las células ganglionares hacen sinápsis con las terminaciones nerviosas de las células bipolares formando la capa plexiforme Interna.

B. Capa ganglionar: en esta parte se encuentran los somas de las células ganglionares

9. Capa de fibra del núcleo óptico: los axones de las células ganglionales forman la capa de fibras nerviosas que finalmente se reunen para dar origen al nervio óptico.

10. Membrana limitante de capas.

Todas esta capas de tejido neuronal se encuentran adheridas a una sola capa de células eplteliales pigmentarias la cual, a su vez, se adhiere a la membrana de Bruch.

Los conos y bastones son los receptores de la visión; forman parte de los órganos de entrada o captación de información, la salida se obtiene gracias al nervio óptico que transmite la excitación o estímulos nerviosos de los conos y bastones hasta el encéfalo.

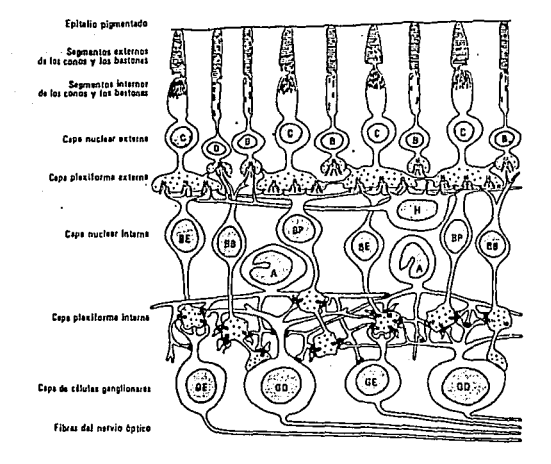

**Figura 4.** *Componenus neuronales de la relina. C, cono: B, bast6n: BE,BB* **y** *BP, células bipolares enanas, en bas16n )'planas: GD* **y** *GE, cilulas ganglionares difusas y enana: 11. células hori:.ontales: A, células amacrinas. Ganong 1982.* 

En general los bastones son más estrechos y largos que los conos, los conos pueden distinguirse por tener un extremo superior cónico. Los conos y bastones astan divididos en 4 segmentos principales Figura 5.

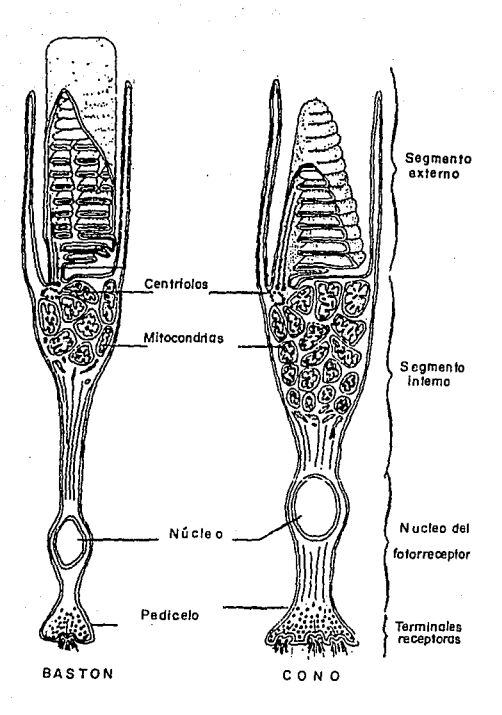

Figura. *S. Representación esquemdtica de las panes funcionales de los receptores de la retina, Conos y*  **Bastones.** (Tomado de Eric R. Kandel, 1989).

- 1) Segmento externo.
- 2) Segmento interno.
- 3) Núcleo.
- 4) Cuerpo sináptico.

**El segmento externo.** Está constituido por cilos modificados y pilas de sáculos aplanados compuestos por membranas; los sáculos contienen el pigmento fotosensible a la luz, el cual se descompone por la acción de la luz, originando posteriormente una excitación de las fibras del nervio óptico.

En este segmento se encuentran marcados los discos formados por plegamientos de la membrana celular. Los pigmentos fotosensibles estan incorporados en estas membranas formando parte de su estructura.

Los segmentos exteriores de los bastones son constantemente renovados y la formación de nuevos sáculos en el borde interno del segmento.

El segmento interno contiene el citoplasma usual de la célula, con los organelos correspondientes, (mitocondrias, vacuolas, ribosomas, lisosomas, complejo de golgi y centriolo).

Los conos se caracterizan porque son sensibles principalmente a la luz brillante, tienen pigmentos que los hacen sensibles al color, (LARA. R. A. 1983).

Los conos poseen un umbral más elevado para la luz, son los responsables de la visión fotópica o luz brillante y de la identificación del color.

Los bastones son sensibles a estímulos de poca intensidad en la mayor parte de los animales; los bastones son los receptores para la visión nocturna, en la visión escotópica no se tienen detalles y limites de los objetos o del color de estos.

Al centro de la retina se encuetra una pequeña zona denominada mácula, aproximadamente de 1mm2. Esta región de la retina es especial para una visión muy aguda y detallada, esta compuesta totalmente de conos. La porción central de la mácula es de solo 0.4 mm de diámetro, se denomina fovea, donde solo hay **conos.** 

Esto explica con mayor claridad el alto grado de agudeza visual en la porción central de la retina, comparado con la poca agudeza en las porciones periféricas. La transmisión de información se inicia al estar excitados los conos y bastones que liberan su transmisor causando la depolarización de las células horizontales e hipolarización de las bipolares.

Los conos y bastones excitados transmiten señales excitadoras en línea directa a través de las células bipolares, pero también señales inhibidoras a través de las células horizontales. Debido a la alta conexión entre las neuronas se produce una competencia lateral, donde se presentará una neurona ganadora, siendo esta la que alcance el mayor nivel de excitación, esta a su vez tratará de excitar a las neuronas vecinas, las más cercanas a la neurona ganadora.

La función que desempeñan las células bipolares es la de servir de unión principal y transmisión de la señal visual de los bastones y los conos o las células ganglionares. Son células excitatorias, solo pueden excitar a las célular ganglionares.

Las células bipolares y las horizontales no transmiten potencial de acción, al igual que los conos y bastones, sus señales se deben a depolarización o hiperpolarización eléctricas de la membrana neuronal.

Las células amacrinas pueden transmitir potenciales de acción y señales por conducción electrica. Las células ganglionares transmiten sus señales a través de las fibras del nervio óptico al cerebro, en forma de potenciales de acción.

Las células ganglionares son de diversos tipos, y la estimulaclón que pueden recibir por las células bipolares, horizontales y amacrinas puede ser muy variada. Estas células responden a la luz con una combinación de depolarizaclón e hiperpolarización y de potenciales de acción. (Lera y Zavala).

Todas estas células aún cuando no sean estimuladas, transmiten impulsos nerviosos continuamente, con promedio de aproximadamente cinco estímulos por segundo, denominada actividad básica (Guyton, 1988); la señal visual se superpone a este nivel básico de estimulación de la células ganglionares.

Se considera que convergen sobre una misma fibra del nervio óptico, hasta 300 bastones en las regiones más periféricas de la retina, las señales que son generadas en estos bastones se suman, dando mayor intensidad de estimulación a las células ganglionares periféricas.

Una vez analizada la anatomía del ojo es necesario decir que la visión es como todo proceso, una función con etapas de entradas y salidas.

De acuerdo a la distribución en la retina de las células se puede establecer un circuito básico de la retina, figura 6. Los receptores se conectan tanto con las células bipolares como con las células horizontales. A su vez las células horizontales pueden interactuar tanto con las células bipolares, con otras células horizontales y con el mismo receptor. Las células bipolares pueden establecer relaciones, tanto con las células amacrinas como con las células ganglionares. Las células amacrinas tienen sinápsis reciprocas con !as células bipolares, así como con otras células ganglionares.

Las células bipolares transmiten la información excitadora desde los conos y bastones a las células ganglionares; las células horizontales por su parte transmiten información lnhibidora desde conos y bastones desplazados lateralmente: también las células amacrinas transmiten señales directas, de poca duración que indican un cambio en la Intensidad de iluminación de la retina. De esta forma, cada uno de los 3 tipos de células tienen función diferente al estimular las células ganglionares.

La relación entre las células bipolares con las ganglionares es de 2:1; de las horizontales a las ganglionares es de 5:1; y de las amacrlnas a las ganglionares es de 10:100.

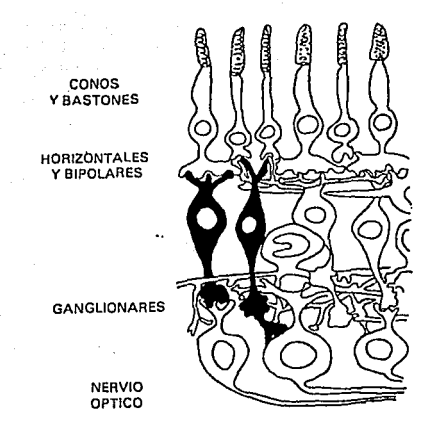

Figura 6. CIRCUITO BASICO DE LA RETINA *A) Esquema que muestra los diversos tipos de células en la retina. (tonuulo Je Lara, 1988).* 

Estas relaciones son aproximadas y naturalmente varían dependiendo del animal, pero indican que el procesamiento de información en la retina es altamente complicado (Lara y Zavala, 1988).

Es importante notar que la retina es un ejemplo de la compleja interacción entre las diversas células que procesan la información visual que, junto con otras zonas cerebrales, el animal necesita para poder adaptarse a su medio ambiente.

La información visual viaja al cerebro a través de los axones de las células ganglionares, pasa a la región pretectal del mesencéfalo y a los tubérculos cuadrlgéminos superiores; otros axones pasan directamente al quiasma óptico, donde hacen conexiones con la región pretectorial que pasa la información a la cintilla óptica hasta llegar al cuerpo geniculado lateral, el cual lo envia finalmente a la corteza occipital.

#### **11.5.2 Estudio de Jos anfibios**

Como resultado de la investigación del SNC de los anfibios, podemos conocer algunas características de estos animales: son animales sensibles a estímulos en movimiento como a estímulos fijos, dentro de la escena visual; son capaces de definir la conducta motora más adecuada a una situación específica, de acuerdo a la compleiidad de su SN.

Los estímulos más relevantes para los anfibios son los que se encuentran en movimiento, tanto tipo presa como depredadores. También se sabe que estos animales tienen una representación interna del espacio tridimensional, la cual les ayuda a planear y ejecutar gran número de acciones para satisfacer sus necesidades primarias.

En algunos estudios se ha demostrado que los anfibios definen su conducta en base a la escena presente, y aparentemente la ejecutan sin verificar si se acercan o se alejan de su objetivo; el sapo se acerca a la posición inicial de un estímulo en movimiento sin importar su dirección, su velocidad o su desaparición del campo visual (Lara y Zavala, 1986).

Además de las características antes mencionadas, los anfibios, tienen cierta capacidad de representación, ya que pueden evaluar los cambios entre una escena pasada y una presente.

Desde el punto de vista fisiológico, se conoce a detalle el tipo de respuesta de las diversas células en la retina ante estimulaciones luminosas puntuales o anulares (Werblin y Dowling, 1969). Sin embargo, se considera Importante mencionar, las características de respuesta de las células ganglionares ya que estas representan las vías aferentes de la retina que se proyecta punto a punto hacia otras regiones cerebrales que procesan información visual.

Hartline (1935, 1938) clasifica a las células ganglionares de Rana catesblana como:

**Neuronas ON.** Disparan cuando un punto luminoso aparece en su campo receptivo.

**Neuronas OFF.** Su respuesta ocurre cuando el punto luminoso desaparece de su campo receptivo.

**Neuronas ON/OFF.** Responden con una descarga corta cuando e! punto luminoso aparece o desaparece de su campo receptivo.

Empleando un criterio funcional, Maturana et al (1960), clasifica en cinco grupos a las células ganglionares de Rana *pipiens* en relación con las características del estímulo que detectan:

#### **TIPO 1 . DETECTORES DE BORDES O DE CONTRASTE SOSTENIDO.**

Responden a estímulos en movimiento fuertemente contrastados, si el estímulo se detiene dentro de su campo receptivo la respuesta decae. Son sensibles a cambios en la velocidad del estíumulo pero no varían su frecuencia de disparo ante cambios en la dirección del movimiento.

## **TIPO 2. DETECTORES DE BORDES CONVEXOS.**

Responden a estímulos en movimiento curvos y /o con movimiento centrípeto. La respuesta decae si el estímulo deja de moverse; Son sensibles a variaciones anta velocidad y algunas unidades cambian su frecuencia de disparo cuando varía la dirección de movimiento.

La mayor parte de las células tipo 2 no responden a la activación o inactivación de todo el campo receptivo y se activan más Intensamente en el centro. Al ser estimuladas por un punto que después permanece fijo, estas células dan una respuesta sostenida que dura por varios segundos.

#### **TIPO 3 . DETECTORES DE CAMBIOS DE CONTRASTE.**

Suspenden su respuesta ante estimulaciones con luz difusa. Responden sólo ante estímulos en movimiento. No responden cuando el estímulo se detiene dentro de su campo receptivo. Son sensibles a cambios en la velocidad y algunas unidades la dirección de movimiento. No alteran su respuesta ante cambios en ta forma del estímulo pero son sensibles a variaciones en el tamaño.

#### **TIPO 4. DETECTORES DE OBSCURECIMIENTO.**

Suspenden su respuesta ante estimulaciones con luz difusa. Su característica principal es que responden ante el obscurecimiento. Su respuesta es prolongada ante cualquier obscurecimiento de la luz ambiental.

#### **TIPO 5. DETECTORES DE OBSCURIDAD.**

Este tipo celular no se ha definido claramente pero se sabe que tienen un amplio campo receptivo y que su frecuencia de disparo es inversamente proporcional a la intensidad de la luz por lo que alcanza su máximo en condiciones de obscuridad completa. No

son sensibles a variaciones rápidas de iluminación ni en el movimiento de algún estímulo.

A esta clasificación, Grüsser y Grüsser-Cornehls (1976) agregan un tipo que denominan O, que no había sido identificado. Las neuronas de tipo O son sensibles a las cualidades cromáticas del estímulo. Responden ante estimulaciones con luz difusa; su frecuencia de respuesta es dependiente de la velocidad del estímulo y de las variaciones en el tamaño.

En general, las células ganglionares de la retina responden a la velocidad y al contraste de los estímulos, incrementando su respuesta en función del valor de estos dos parámetros.

Otra función que es importante en la transmisión de información, es la detección del color en una escena; existen tres clases distintas de conos; estos receptores se encargan de la visión de color y reaclonan al máximo a la luz en longitudes de onda de 440, 535 y 565. Los detalles de la respuesta de los conos a la luz de color no se han dilucidado en su totalidad.

Las células ganglionares pueden ser estimuladas por diversos conos o por unos pocos. Cuando los tres tipos de conos, rojos, azules y verdes, estimulan a las células ganglionares, la señal que transmiten a través de esta, es la misma para cualquier color.

Muchas de las células ganglionares son excitadas por un solo tipo de color de cono, pero son Inhibidas por un segundo tipo. Esto ocurre frecuentemente para los conos verdes y rojos, el rojo causa excitación y el verde inhibición o **viceversa.** 

La manera de actuar de este efecto opuesto sobre los colores es el siguiente: un cono de algún color excita la célula bipolar, mientras que otro color excita la célula ganglionar por la vía inhibidora indirecta a través de una célula horizontal. La importancia de estos procesos de contrastes de color reside en que representan un mecanismo gracias al cual la propia retina distingue los colores, por lo tanto, el proceso de análisis de color empieza en la retina y no en el cerebro.

Como se había mencionado anteriormente la información que es ingresada a la retina a través de los receptores, sigue un camino dentro de la retina hasta que finalmente llega a los axones de las células ganglionares los cuales forman el nervio óptico, compuesto principalmente por fibras no mielinizadas que se proyectan, punto a punto, al nucleo de Bellonci y al cuerpo geniculado talámico en la región anteroventral de las zonas del neuropilo talámico.

En la región talámlca medial: al neuropilo lateral y en la reglón posterodorsa\ al núcleo talámico posterior o área pretectal.

Todas estas zonas del neuropilo diencefállco reciben conexiones de la retina en forma bilateral excepto el campo ubicado en el campo pretectal de células grandes (Scalia y Fite, 1974) que sólo recibe fibras contralaterales.

En los anfibios, el último relevo, conocido de la información visual está constituido por el tectum óptico, que forma dos hemisferios en la región dorsal mesencefálica. otra región del mesencéfalo, también involucradas en el procesamiento de este tipo de información, es el tegmentum o también llamado núcleo óptico tegmental.

El téctum óptico ha sido considerado como el principal centro de procesamiento de la información visual; se tiene conocimiento de la proyección punto a punto entre la retina y los diversos centros de procesamiento visual (Lettvin et al, 1959; Scalia y File, 1974) a partir da lo cual ha sido posible desarrollar un mapeo de correspondencia entre la imágen retina\ y su representación en el SNC.

La citoarquitectura del tactum ha sido descrita en varios trabajos (Ramón y Cajel, 1894; Potter, 1969; Szwkely y Lázar, 1976; Lázar, 1984).

Las razones básicas que tomamos en consideración para centrar nuestro trabajo en el estudio y modelado de la retina de los anfibios son:

a) la semejanza anatómico-fisiológica que presentan los anfibios con los vertebrados "superiores",

b) porque acerca de estos animales existen una gran variedad de estudios antes realizados, y

c) porque nuestro grupo de trabajo se encuentra desarrollando otras investigaciones con estos animales.

Una vez mencionadas algunas de las características de los anfibios, procederemos a citar algunos de los modelos propuestos sobre el funcionamiento da la retina; en primer término lo referente al comportamiento de los distintos tipos de células de la retina, posteriormente se reseñarán algunos modelos propuestos que sostienen que la retina está formada por una serle de capas con diferentes funciones dentro de la misma.

Es Importante resaltar que estos modelos salo serán citados, no es el objetivo de este trabajo evaluar cada uno de ellos.

#### **Modelo Matemattco De Las Células Gangllonares De Los Anfibios**

Ewert y Grüsser han estudiado desde un punto de vista experimental la respuesta de las distintas células ganglionares en los anfibios ante diferentes estímulos, manejando de manera variada la velocidad, tamaño, contraste y configuración del estímulo. Basados en los resultados que obtuvieron, propusieron una función donde de manera sintética se reproduce la relación cuantitativa de los resultados experimentales, (Lara y Zavala, 1988).

$$
R = KV^{CL} \star C^{C2} \text{ Log } \frac{A}{A^n} \text{ (imp/seg)}
$$

#### Donde:

A= Respuesta de la célula ganglionar

V= Velocidad del estímulo

e= Contraste del estímulo con respecto al fondo

A= área del estímulo

A"= Area del campo receptivo excitador de la célula ganglionar

 $C1, C2$ ,  $K =$  constantes

Este modelo matemático, sólo representa de manera cuantitativa los resultados experimentales que los autores obtuvieron; sin embargo, no representa el procesamiento de información que se da en las diferentes células que componen la retina; En el modelo no se hace referencia a nada sobre el procesamiento de información que se realiza entre las diferentes células que constituyen la retina.

#### Modelo matemático de la Inhibición lateral.

El proceso de la inhibición lateral ha sido ampliamente estudiado en diversos animales; dentro de este modelo se trata de representar la manera como el animal resalta diferencias luminosas que se presentan en una escena y que le sirven para tener una orientación ante el mundo externo. Hartline y Rattlif, postulan un modelo sencillo que reproduce sus observaciones en el ojo del crustáceo Limulus, referentes al proceso de inhibición lateral. (Lara y Zavala, 1988).

$$
r_p = e_p - \sum_{j=0}^{n-1} k_{pj} (r_j - r_{pj})
$$
  
 
$$
j \# p
$$
p define el estímulo luminoso sobre el omatidio; k<sub>ol</sub> es la intensidad de la inhibición que ejerce el omatidlo j sobre el omatidio p y que es la función de la distrancia entre ellos;  $r_i$  es la respuesta del omatidio j y  $r_{\text{DI}}$  es el umbral necesario para que el omatidlo j pueda ejercer una función inhibitoria sobre el omatidio p.

Este modelo por su caracter estático no muestra la dinámica de los diferentes receptores para llegar a un estado estable. Se considera que en los vertebrados, las células horizontales son las que tienen entre otras funciones la de realizar la inhibición lateral.

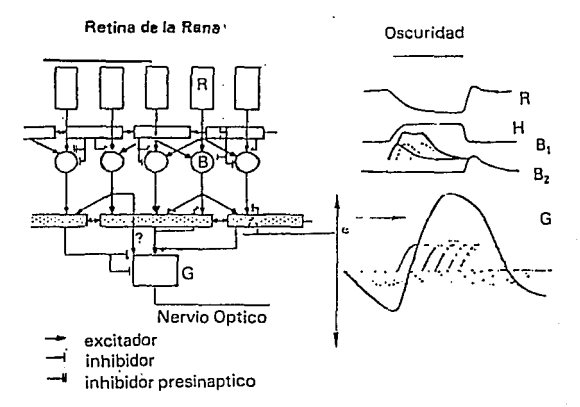

Figura 7. *Modelo de las células ganglionares tipo 2 de la rana según Grüsser y Grüsser Cornhels, 1988. Circuito básico de la retina: en el lado derecho se representa la respuesta dt las diferentes células a un periodo de oscuridad:* 

*R=receptor, ll=hon"zontal, BJ,B2=bipolar, G=ganglionar* 

### **Modelo matemático de la retina por capas celulares**

Dentro de este modelo se considera a la retina como una serie de capas, las cuales realizan diferentes operaciones, actuando como filtros efectúan operaciones de convolución con umbrales no lineales y con la posibilidad de sumar espacialmente las señales de las diferentes capas, (Lara y Zavala, 1986).

Grüsser y su grupo simularon la respuesta de las células ganglionares tipo 2 de la rana por medio del circuito que se muestra en la Figura 7; Ellos postulaban que los receptores actúan como filtros pasabajos y desdenan su respuesta no lineal a la Intensidad de la luz. El complejo de las células bipolares y amacrinas actúa como un filtro estrecho de pasabanda con un sistema de umbral, con lo cual se simula el proceso de inhibición lateral. Y las células ganglionares actúan como un filtro pasabajo con propiedades de transferencia no lineal. La suma espacial puede realizarse, tanto a nivel de las células bipolares como de las células ganglionares.

Este modelo representa en forma general las acciones que cada grupo de células realiza, así como el área de estimulación y sensibilidad de estas células. A pesar de esto el modelo no refleja la forma como los receptores sensan la información; se presenta una segmentación de procesamientos en cada capa de neuronas, la cual no se presenta realmente en la retina.

**Modelos matemáticos de la retina basados en esludlos anatómicos y flslológlcos.** 

Los intentos por simular el procesamiento de información que se da en la retina, basados en la estructura y respuesta de las distintas células, han sido muchas; las ecuaciones de Hodgkin-huxley reproducen mecanismos de interacción celular; Rall reproduce la conducción dendrítica y axónlca de los potenciales de membrana.

Tate y Woolfson proponen un circuito para la simulación del procesamiento de información entre las diferentes células de la retina, dentro de este modelo se simulan las propiedades de las células ON-OFF y OFF-ON.

# **Modelo de percepción de profundidad en anfibios**

Recientemente, un gran número de modelos sobre percepción de profundidad han sido propuestos, basados en la idea de que las células de las retinas derecha e izquierda interactúan entre sí en un campo de proyección donde se codifica la dirección y profundidad del estímulo.

Existen otros modelos donde se representa en forma general el procesamiento de información en la retina y la interacción de esta con otras reglones del cerebro como son: el modelo matemático de la capacidad de discriminación entre depredador-presa por la interacción entre la retlna-tectum-pretectum, modelo sobre la habituación de la respuesta de orientación en anfibios por la Interacción entre la retina-tectum-pretectum telencefalo, modelo sobre la selección de una presa por la interacción entre la ratina-toctum-pretectum.

Ewert ha encontrado células en el téctum y el tálamo que son sensibles a la profundidad de los objetos. Ingle y Collet han mostrado que la percepción de profundidad en ranas y sapos depende de factores bi o monomoleculares. Los aspectos binoculares dependen de la disparidad entre la imagen de la retina derecha e izquierda; mientras que los monoculares dependen de la acomodación del lente ocular para poder enfocar las imágenes.

Todos estos modelos nos dan una representación parcial de la compleja función de la retina y todavía no se tiene un modelo que Integre todos los puntos que cada uno de estos modelos representa, incluyendo color y profundidad.

# **11.5.3 Extinción de Respuesta Motora.**

"Estudios realizados sobre la Extinclon de Respuestas Motoras (ERM) constituyen la evidencia macroscópica de un proceso de aprendizaje mediante el cual un animal aprende que un estímulo visual especffico (señuelo) no es una presa verdadera". (Guevara, 1989). Esta aseveración implica que al principio de la estímulacion el sapo reconoce al estímulo como un presa potencial; lo que sugiere que el animal cuenta con una representación interna de las características que constituyen a·sus presas verdaderas.

Una propuesta sobre posibles estímulos en afibios tiene como antecedente empírico los análisis del contenido estomacal de los sapos que han demostrado que se alimentan de lombrices, caracoles, escarabajos, moscas, mariposas, cienpiés, hormigas, abejas y, practlcamente todos los tipos de invertebrados terrestres. Estos hábitos alimenticios los catalogan como cazadores generalistas ydemuestran que reconocen como presas a una amplia combinación de caracteres morfológicos.

De la comparación entre las presas reales de estos animales se observan características mínimas distintivas: largo, ancho, estrangulamientos, anillos, alas, patas. La combinación da estos elementos propone una formulación teórica sobre la configuración de un Patrón Global de Presas (PGP) para los sapos, figura 8. Esta matriz incluye desde formas complejas, hasta otras más simples de configuración geométrica bidimensional de tipo rectangular o cuadrado.

Este PGP fuá propuesto como marco de características relevantes que pueden poseer los diferentes estímulos para ser considerados como presas potenciales.

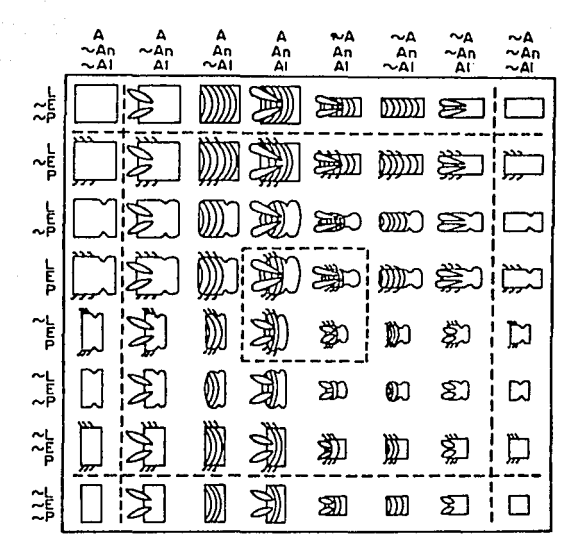

**Figura. 8.** *Configuración del Parrón Glol1al de Presas para los sapos. (Guevara, 1988).* 

La linea limítrofe del PGP es el movimiento, que es la condición determinante para que un estimulo sea considerado como presa. Todos los estímulos en movimiento con características de presa, pertenecen al patrón y son reconcidos como tales; en cambio, los estímulos visuales inmóviles quedan excluidos del PGP independientemente de que contengan, o no, elementos que tipifican a una presa verdadera.

**Estas aseveraciones nos indican que el movimiento es una caracten'stica**  Importante para considerar a un estímulo como presa verdadera, además de las variaciones cuantitativas en largo y ancho que presenta el estímulo.

A partir de experimentos en sapos de la especie Bufo bufo (Ewert 1972; en Ewert, 1984) reporta una relación entre la forma y el tamaño de la Imagen con su capacidad para promover conductas de depredación.

Cuando la forma y el tamaño de los lados se aumenta de .025 a 1 cm la frecuencia de respuesta por unidad de tiempo también se incrementa; sin embargo, si el estímulo sigue creciendo la frecuencia de respuesta se abate hasta cero cuando el estímulo alcanza 4 cm por lado. Cuando la forma es un rectángulo que se mueve en un sentido perpendicular a su eje mayor la respuesta es prácticamente nula. Por el contrario, si el rectángulo se mueve en un sentido paralelo a su eje mayor la frecuencia de respuesta se incrementa ante aumentos en la longitud del lado más largo. Esta tendencia se mantiene hasta 2 cm como valor crítico tras el cual, la repuesta por minuto disminuye. La figura 9 muestra la respuesta obtenida ante tres clases de estímulo.

En el caso de configuraciones cuadradas su capacidad para evocar respuesta de depredación es dependiente del tamaño con un máximo de 1.0 x 1.0 c, para B. bufo (Ewert 1972) de 0.4 x 0.4 cm para B marinus horribilis. Esta información muestre que el cerebro de los animales ejecuta alguna forma de discriminación sobre las configuraciones que recibe.

Estos resultados muestran que en los anfibios existe un efecto combinado de la forma con la dirección de movimiento para que una imagen sea reconocida como presa o no presa.

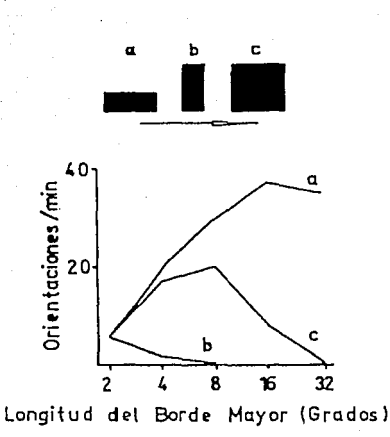

Figura 9. *Efecto combinado de la direccion de movimiento, forma y tamaño del estímulo sobre el* comportamien10 *de depredación* en Bufo b11fo. Cuando un rectangulo, negro scbre *fondo* blanco se *mueve en dirección paralela a su eje mayor la frecuencia de respuesta se incrementa con el aumento de su* lamatlo. Pero si el ramaño rebasa Jos 2 cm fa respuesta disminuye (a). La imagen de un cuadrado es *considerada como presa Jiasra un ramat1o de* / *cm por lado. Después de esre valor la respuesta se reduce (c). Las imágenes de rectángulos que se mueven en dirección perpendicular a su eje mayor tienen una* baja capacidad para promover conductas de depredación (b). La flecha indica la dirección de mo\•imien10. (Adaptada de Ewert, 1984).

# 11.6 ESTUDIO DEL CEREBRO

El estudio de los organismos vivos en su parte fisiológica dió como consecuencia el descubrimiento del cerebro como órgano controlador de sus acciones. Los trabajos de Santiago Ramón y Cajal dieron evidencias para la creación de la Teoría neural, la cual sostenia que la neurona era la unidad básica del SN.

A pesar de lo poco que se sabía sobre el cerebro, el fisiólogo Arturo Rosenblueth y Norbert Wiener, en 1947 integraron en la disciplina que denominaron Cibernética, los problemas de regulación y control que se dan en el cerebro de los seres vivos a fin de representarlos en máquinas (computadoras); como consecuencia los autómatas empezaron a quedar en el olvido, ya que estos habían sido creados por sus autores sin inspiración biológica del organismo que trataban de representar.

A partir de ese momento surgen múltiples disciplinas que estudian la organización anatómica y funcional del SN, dando origen a lo qua hoy conocemos como neuronciencias; la investigación sobre el funcionamiento del SNC requiere de la concurrencia de diversas disciplinas, experimentales y formales, que se ocupan de problemas específicos, siempre relacionados pero analizados bajo diferentes enfoques.

La mayoría de estas investigaciones proponen la realización de esquemas teóricos para representar ciertas reglones del cerebro a fin de conocer el funcionamiento y composición da las mismas Las características qua presentan estas Investigaciones son:

- desarrollar representaciones abstractas formales sobre la estructura y función de sistemas biológicos.

- manipular variables y analizar sus efectos sobre el comportamiento del sistema a partir de las relaciones causa-efecto registradas empíricamente,

y

- la postulación de mecanismos de interación entra parámetros y variables inherentes al sistema y de variables qua influyen, sobre el sistema, desde su entorno (Guevara, 1988).

Dadas estas características es evidente el empleo de un "modelo" como herramienta formal para el desarrollo de las investigaciones teórlcas que actualmente se realizan.

Los estudios teóricos del cerebro emplean el análisis matemático *y* Ja simulación por computadora, esto es un modelo, para estudiar las Interacciones que se efectuan en el cerebro, simulando así las funciones de percepción, memorla *y*  control de movimientos. La importancia de los estudios teóricos radica en el hecho de que generan conocimientos Jos cuales son parte de un cúmulo de Información e hipótesis, que posteriormente se comprobará o modificará.

#### **11.7 Generación de modelos**

En la presente Investigación se define el término "modelo" como la representación abstracta de un sistema incluyendo las variables que participan en el, así como las interrelaciones que se dan entre las variables. El empleo de un modelo en la realización de una Investigación teórica es fundamental ya que permite la generación de conocimiento para su posterior confirmación o modificación.

Para la realización de investigaciones teóricas en general se identifican tres tipos de modelos: !cónicos, Análogos *y* Simbólicos (Arkoff *y* Sasienci, 1975). Para los estudios teóricos del cerebro, los modelos análogos *y* simbólicos representan el camino más viable, a fin de satisfacer la necesidad de simplificar los sistemas, en donde encontramos que la presencia de sus elementos (en el sistema) es un número que con frecuencia esta elevado a "alguna" potencia *y* que las interacciones entre estos elementos es una cantidad similar (Guevara, ·1988).

Los modelos simbólicos son relaciones matemáticas que reflejan la situación del **sistema en elementos e interacciones entre estos.** 

En forma general, los modelos sobre el funcionamiento del SN pueden agruparse bajo tres enfoques, los cuáles representan niveles con diferente grado de complejidad *y* con diferentes posibilidades de abstracción (Zsentsgothal *y* Arblb, 1974).

# **11.7.1 Enfoques a seguir en la lormulaclon de modelos**

Zsentsgothai y Arbib describen los enfoques para la formulación de modelos de la siguiente manera:

**1.· ENFOQUE ARRIBA·ABAJO ("TOP-DOWN):** Dentro de este enfoque se encuentran aquellos modelos cuya finalidad es explicar de manera global el comportamiento de un sistema en términos de procesamiento de información y flujo de control entre las unidades funcionales interactuantes. Estos modelos no establecen similitudes o correspondencias entre los elementos del modelo y los mecanismos anatómicos y fisiológicos descritos a nivel neural.

Las unidades y estructuras propuestas en el modelo tienen como objetivo establecer las funciones necesarias del organismo para reproducir Jos comportamientos que se desean analizar en el modelo.

**2.· ENFOQUE DE ABAJO-ARRIBA ("BOTTOM-UP"):** Los experimentos desarrollados baio este enfoque emplean preparaciones biológicas (in vivo o in vitre), con la finalidad de generar modelos que asignan funciones especificas a regiones *y* elementos concretos en el SN. Esta representación *y* la asignación de funciones está sustentada en la estructura anatómica del sistema *y* en las carácteristicas de disparo de los diferentes tipos de neuronas.

**3.· ENFOQUE INTERMEDIO ("MIDDLE-OUT''):** En general la mayoría de las investigaciones desarrolladas bajo el enfoque arriba-abajo tienen como característica principal el tratar de explicar los resultados obtenidos bajo algún enfoque mediante conceptos e hipótesis generadas en otras investigaciones desarrolladas con otro enfoque. El enfoque MIDDLE-OUT permite integrar los resultados generados por multiples disciplinas en modelos formales que integren a la morfo-fisiología con la participación de los diferentes centros nerviosos en la ejecución de funciones complejas; de esta forma se crea un modelo adoc para una investigación.

Los resultados que se obtienen de estos experimentos se reflejan a través de hipótesis, las cuales sirven de base para la planeación de la siguiente etapa del trabajo empírico, con que se establece un ciclo formal de retroalimentación entre la teoría y la experimentación.

Los estudios anatomico-fisiologlcos del SN han propuesto diversos modelos sobre la neurona, algunos de estos teóricos y otros basados en la experimentación. Un modelo de neurona puede incluir unas cuantas características de las neuronas biológicas o ser muy detallado.

Un ejemplo de modelo análogos sobre el funcionamiento del cerebro es el de McCulloch y Pitts, o modelo formal de neurona, en este se define como elemento básico a la neurona. El modelo define un modulo o neurona formal como un elemento con entradas y una solo salida. Además, cada módulo tiene definido un valor umbral y un pesos asociado a cada salida que genera.

Se tiene dos suposiciones principales para el funcionamiento de la neurona: la primera referente al tiempo empleado para la transmisión de información a través del axón, que se define como una unidad para todas las neuronas; la segunda referente al tiempo de dispara de las neuronas, que es discreto.

Se caracteríza por ser un modelo binario , cuyo estado es + 1 (activo) ó -1 (inactivo). La neurona actualiza su estado periodicamente de la forma siguiente: calcula la suma de las entradas, que son las salidas de.las neuronas formales a las que está conectada, con el valor de cada entrada modulada por la eficiencia sináptica correspondiente (peso), toma una decisión comparando esta suma con el valor umbral asociado a esta, si la suma es superior al umbral, la neurona se activa (+1); en caso contrario se mantiene inactiva (-1).

Una vez definido el modelo de neurona McCu\loch-Pitts establece un modelo de red neuronal el cual es definido como una colección de módulos Interconectados a base de ramificar la salida de cada módulo en un cierto número de líneas y conectar algunas de ellas, o todas, a las entradas de otros módulos.

De esta forma una salida puede conducir a varias entradas, pero una entrada sólo puede proceder de una salida como máximo. Los estímulos son procesados en la red, en la cual todas las neuronas toman sus declsiones simultaneamente teniendo en cuenta la evolución del estado global de la red.

En el modelo existen neuronas receptoras, figura 10{a), estas reciben impulsos y los envian a otras neuronas. Su entrada es el órgano sensoria! o receptor que en condiciones apropiadas provoca que la neurona dispare, esto es se producira un disparo si la excitación resultante de la suma algebraica de las entradas es mayor que su umbral, en caso contrario la neurona permanecerá apagada. SI se genera un Impulso este viajará a todos sus bulbos terminales en la unidad de tiempo.

Las neuronas centrales o internas, figura 10{b), reciben los impulsos de otras neuronas y los pasan a otras. Su entrada es una sinápsís. El impulso es originado en la sinápsis y viaja en la unidad de tiempo a sus salidas o bulbos terminales. Las neuronas eferentes, Figura 10(c), son las que reciben impulsos de otras neuronas y los envían a los órganos eferentes. Su entrada sera la sinápsis con otra neurona y su salida es con los órganos eferentes.

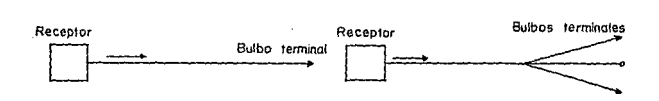

Figura 10. (a) *IZOUIERDA: Neurona receptora con un bulbo terminal, DERECHA: Neurona* recentora con tres bulbos terminales. Tomado de Síngh, 1982.

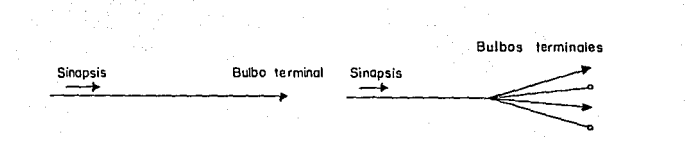

**Figura 10. (b)** *IZQUIERDA: Ne11ron!l central con un bulbo terminal. DERECHA: Neurona central con cuatro bulbos tenninales. Tomado de Singh, 1982.* 

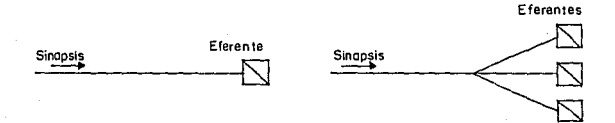

**Figura 10. (e)** *IZQUIERDA: Neurona t'ferentcs con un eferenie. DERECHA: Neurona eferente con tres*   $e$ *ferentes.Tomado de Singh, 1982.* 

Además de las suposiciones sobre el tiempo de disparo de las neuronas el modelo propuesto por McCulloch y Pitts establece criterior acerca de los enlaces de una neurona con otra, dando así las bases suficiente para la constitución de una teoría sobre redes neuronales.

# **11.B Redes Neuronales**

El estudio fisiológico de los órganos de los seres vivos y principalmente el de los sistemas que forman estos organos, descubrió que el cerebro es el gran órgano controlador de los sistemas que presentan los seres vivos.

Actualmente se cuenta con una basta información acerca del sistema muscular, el circulatorio, respiratorio, el renal y otros pero hasta cuando podremos conocer tanto del SN.

A fines del siglo XIX y principios del XX Ramón y Caja! en su obra : "HISTOLOGIE DU SYSTEM NERVEUX" demostró que el SN está constituido por un conjunto de células nerviosas a las que posteriormente se les llamó neuronas. Posteriormente Sherrington indicó cómo funcionan los sistemas de neuronas. En 1943 McCulloch y Pitts establecieron un modelo matemático de neurona a la cual denominaron neurona formal.

Posteriores Investigaciones dieron como resultado los perceptrones, trabajo realizado por Frank Rosenblantt. Este último en conjunto con Mynsky y Papert, estudiaron estas redes y trataron de desarrollar sus modelos de redes formales para hacerlos aprender a resolver problemas. Después de haberse probado que los perceptrones no podían resolver el problema, el interés en estos sistemas decayó durante los años setenta y sólo algunos grupos aislados continuaron sus investigaciones en esta área.

Poco era lo que se sabia sobre el ser viviente, sin embargo Rosenblueth y Wiener Integraron en la disciplina que llamaron **Cibernética** los problemas de regulación tanto en los seres vivos como en las máquinas.

Da esta forma superaron siglos de autómatas curiosos que años antes habian aparecido y, por vez primera, se trató de entender los sistemas tecnológicos desde el punto de vista de los sistemas biológicos.

El enfoque dado por Wiener y Rosenbluenth con la creación de la Cibernética, tuvo un fuerte impacto en el modelado y slmulaclón de neuronas y redes neuronales.

El desarrollo de otras tecnologías como los circuitos integrados, además de los antes mencionados, fueron factor importante para que en los ochenta el interés por las redes neuronales se revitalizara estás ocupan hay un primer plano en la escena científica.

Las redes neuronales, figura 11, son arreglos de procesadores (células) que tienen un comportamiento análogo al de las neuronas. Al igual que las células nerviosos, cada uno de estos procesadores puede estar activo o no, y el estado global de la red está determinado por el estado de cada una de sus células.

Las redes neuronales son sistemas can capacidad de procesamiento paralelo y distribuida. Aunque se han diseñado diversas modelas de computadoras que funcionan con redes neuronales, el paradigma clásico es un arreglo numeroso de procesadores (unidades) altamente Interconectados. Estas · unidades generalmente se distribuyen por capas unidimensionales o bidimensionales con conexiones que vinculan exclusivamente las unidades do una capa con otra.

Para construir o simular una red neuronal artificial se necesitan procesadores, conexiones y un método de aprendiza¡e. El procesador será aquel que realice la suma de señales de entrada más un elemento na lineal que produce, con base en esa entrada, una señal de salida. Las conexiones de una neurona a otra u otras son transmisiones variables con un valor asignado, este valor o peso no tienen unidades; el método de aprendiza¡e podra ser uno que sea diseñada por el investigador o alguno de los ya existentes; existen métodos de aprendizaje coma el de Werbas y Widrow, la retropropagación que fué inventada por Rumelhart para el entrenamiento de redes neuronales de tres o más capas de procesadores conectados en cascada, la contrapropagación, el método de avalancha, el de memoria asociativa, etc.

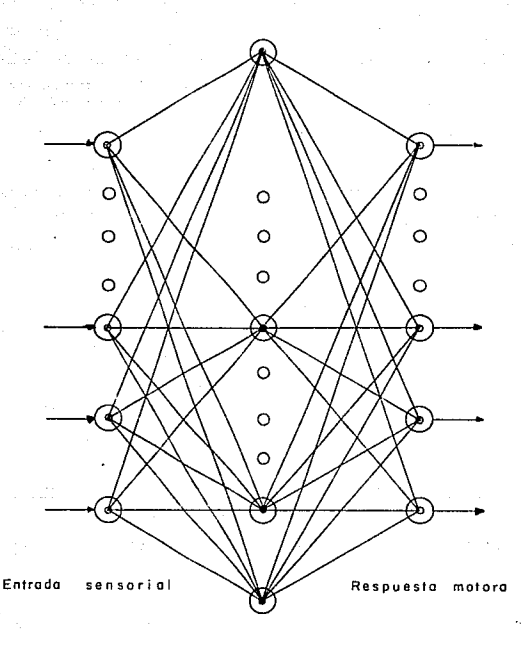

Figura 11. *Esquemalización de una red neuronal organizada en capas, Las tres capas básicas que*<br>conforman una red neuronal, entrada, procesamiento y salida.

En la actualidad se ha producido una gran cantidad de simuladores de redes neuronales en Software, los cuales son conjuntos de programas desarrollados para simular redes pequeñas, donde el usuario debe de especificar el procesador, las conexiones y el método de aprendizaje, esto es para los simuladores más desarrollados.

También existen simuladores en hardware utilizados como coprocesadores o aceleradores en una computadora convencional, a los cuales se les ha denominado como neurocomputadoras. Las computadoras que funcionan con este tipo de redes, a diferencia de las convencionales, no se programan sino que se entrenan. Una vez que ha finalizado este período de entrenamiento, durante el cual los pesos de la red se van modificando para condicionar a la red a que produzca el comportamiento deseado, viene la etapa de operación, en la cual ta red debe conducirse de manera adecuada ante situaciones que nunca conoció en et período de entrenamiento.

# **11.a.1. Aplicaciones de las redes neuronales**

Una de las aplicaciones más Importantes de las redes neuronales es simular una memoria asociativa, la cual es uno de los procesos que el cerebro de los seres vivos posee. Kohonen y Anderson han escrito abundantemente sobre el tema, pero la implementación de memoria asociativa por medio de redes neuronales ha sido un logro reciente y existen diversas aplicaciones, sobre todo para el reconocimiento y clasificación de patrones borrosos o ilegibles.

Otra aplicación muy interesante, relacionada con la capacidad de ver y hablar, es la simulación de lectura en voz alta, esta red fué desarrollada por Sejnowsky; la red esta formada por 300 neuronas aproximadamente y el método de aprendizaje fué el de retropropagación.

Las aplicaciones de redes neuronales se pueden encontrar en la ciencia, la tecnología, la industria y los servicios.

No seria difícil de esperar, que el interés que se tiene por desarrollar nuevas investigaciones con el empleo de redes neuronales artificiales, se tuviera en un futuro cercano, redes neuronales con capacidades cognositivas parecidas a las de los seres vivos.

so

# **111. MATERIAL Y METODOS**

# **111.1 Material**

Para el desarrollo de esta investigación se empleó una microcomputadora AcerMate AT con procesador 80386, 640 KB de memoria RAM, Sistema operativo 5.0 disco duro de 40 MB, manejador de disco de 5 1/4 y 3.5 pulgadas, monitor en color VGA e impresora HP LaserJet II;

El sistema modelador de retina se desarrolló en una computadora modelo XT con 640 KB de memoria y monitor CGA, siendo ésta la plataforma mínima que permite su ejecución; el sistema puede ejecutarse en cualquier PC compatible XT o mayor.

El lenguaje empleado para la programación fué turbo C, versión 2.0 de Borland. Se eligió este lenguaje por las facilidades que proveen las funciones gráficas predefinidas incorporadas en este lenguaje; estas funciones gráficas facilitan la creación y animación de Imágenes, que se hacen necesarias para el desarrollo del sistema.

#### **111.2 Enfoque** de ta Investigación

El enfoque seguido en la Investigación es el denominado como MIDDLE-OUT, debido a que la intención básica es proponer un modelo teórico de retina que simule el funcionamiento fisiológico que de manera global presentan las diferentes células que componen la retina; partiendo de hipótesis y conceptos generados en otros enfoques se establecen similitudes anatómicas entre los elementos que conformarán el modelo y la estructura que representan.

El modelo está dirigido a la simulación del procesamiento de Información en la retina ante la presencia de algún estímulo, bajo esta condición la investigación se enfoca unicamente al análisis del nivel de atractividad que representa cada estímulo sensado.

#### **111.3 Metodolog{a**

La metodología empleada para la construcción del Modelo Teórico de Retina fué el ciclo de vida o "modelo de cascada", referido por Pressman, 1988. La figura 12 describe el ciclo de vida clásico para el desarrollo de cualquier tipo de Software.

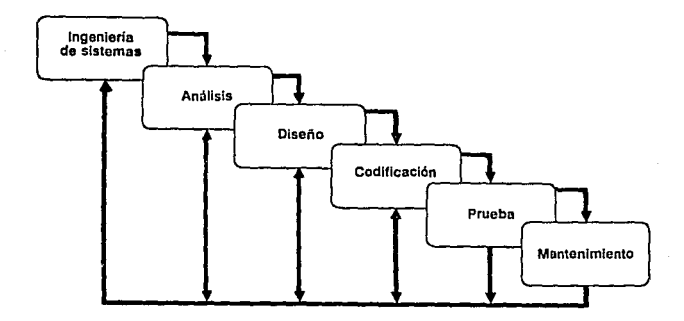

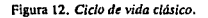

El paradigma del ciclo de vida sigue un enfoque sistemático y secuencial para el desarrollo de software; inicia en el análisis y progresa a través del diseño, codificación, prueba y mantenimiento.

Dentro del análisis se recolectan los requerimientos para el software, estas solicitudes deben de estar documentadas. En el diseño se da un proceso multipaso que se enfoca a tres atributos distintos del programa: estructura de datos, arquitectura del software y detalle procedimental.

En la Codificación se traduce el diseño a estructuras de flujo y control que se requieran en cada uno de los programas.

Las pruebas son una fase Importante, ya que aqul se verifica si se obtuvo lo que originalmente fue solicitado; en caso de tener diferencias se deberá regresar a alguna de las fases anteriores, estableclendose así un ciclo de trabajo entre las fases del ciclo de vida. El retroceso en el ciclo de vida puede darse en cualquiera de las fases que se considere necesario regresando a la fase que se determine tuvo deficiencias, como se muestra en la figura 12.

Finalmente en el mantenimiento se pueden tener modificaciones o adecuaciones posteriores a la implantación del sistema. Esta etapa se aplica a cada una de las fases anteriores del ciclo de vida, esto es para adecuar o corregir un programa ya existente y no crear uno nuevo.

El ciclo de vida clásico es el método más viejo y ampliamente usado para el desarrollo de programas.

El ciclo de vida fué empleado para el desarrollo del programa que simula el procesamiento de información en la retina; se empleo este modelo debido a que la simulación se realiza a través de un programa el cual no puede definirse como "sistema" debido a que este solo esta integrado por funciones.

# **IV RESULTADOS**

#### **IV.1 Dnarrollo del Modelo.**

### **Aspectos Generales:**

El modelo deberá simular: a) la sensación de Información contenida en un Estímulo en el ambiente, tomando en consideración la propiedad de segmentación de información en la retina; b) la información referente al estímulo deberá ser procesada en el sistema en forma vertical, estableciendo un flujo de infonmaclón en el modelo en fonma de cascada; c) evaluar la atractividad de cada uno de los estímulos sensados.

### **IV.2 Bases para el desarrollo del modelo**

El modelo propuesto establece la representación de la retina por medio de una red neuronal formada por diferentes capas que simulan la organización anatómica de la retina de los anfibios.

Para el diseño del modelo se tomaron en consideración tres aspectos fundamentales: Bases anatómicas de la retina, Principios fisiológicos de la Retina *y* Bases Conductuales en /os anfibios. El esquema 13, muestra Ja participación de esos aspectos en la creación del modelo.

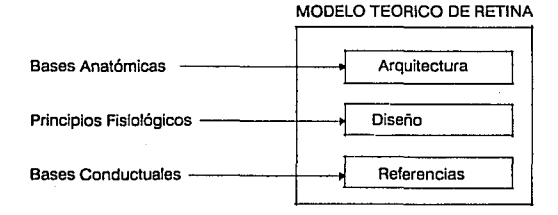

Figura 13. Bases a partir de las cuales se desarrolla el modelo propuesto en la investigación.

# IV.2.1 Base Anatómicas de la retina Incorporadas al modelo

Para definir la estructura del Modelo Teórico de Retina se tomó como base la esquematización propuesta por Dowling (1968) que representa la organización anatómica de la retina de la rana y la sinaptología entre sus diferentes tipos de células que la componen, ver figura 14.

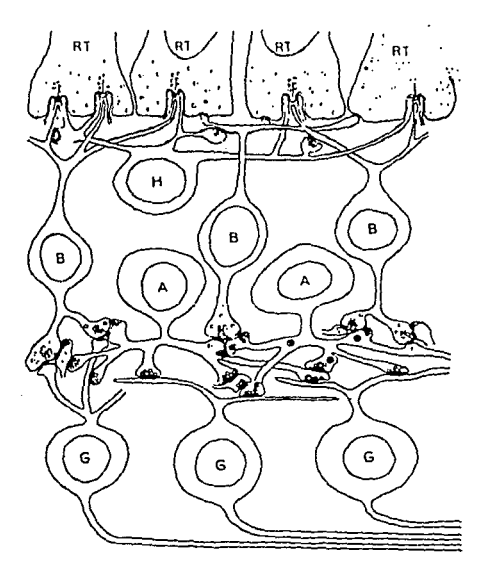

Figura 14. *Esquema sobre la organización anatómica en la retina de la rana y de la sinaptología entre las 1erminales de los receptores (RT); células horizontales (H); amacrinas (A); y ganglionares (G) Dowling,* 1968.

# IV.2.2 Bases Fisiológicas de la retina Incorporadas al modelo

De las bases fisiológicas que presenta la retina, se incorporan al modelo a) la actividad slnáptica, b) la sumación temporal y, c) el procesamiento en capas.

La actividad slnáptica es definida a través de ecuaciones que definen los contactos entre los neuroides.

La conexión que se establece entre los elementos que forman la red definen la sinaptología del modelo, como se muestra en la figura 15.

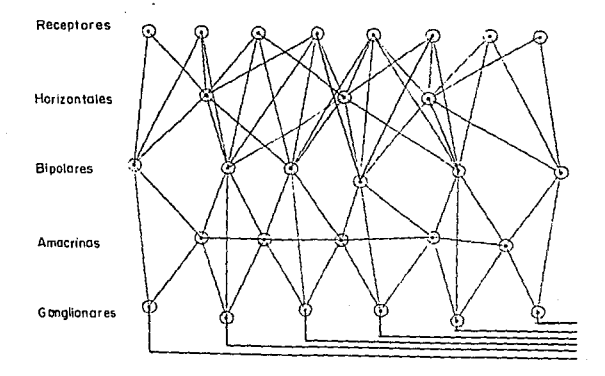

Figura 15. Estructura y Sinaptología de los elementos que forman el modelo propuesto en la *inwstigacidn.* 

Las conexiones que se definen entre las capas son las siguientes: Jos receptores establecen contacto can las células horizontales y bipolares; las células horizontales solo tienen sinápsis con las células bipolares; las células bipolares tienen contacto con las células amacrinas y ganglionares; las células amacrinas establecen conexión can las células de su misma capa y con células ganglionares, finalmente las células ganglionares presentan conexiones al nervio óptico para el envio de información.

La red esta formada por un total de 28 elementos o "neuroides", los cuales se encuentran distribuidos en cinco capas.

En la primera capa se tienen ocho neuroides los cuales funcionan como receptores, la segunda la forman tres neuroides que representan las células horizontales, Ja tercera capa la integran seis células bipolares, la cuarta capa la componen cinco células amacrinas, finalmente la quinta capa contiene seis células ganglionares las cuales hacen conexión con el nervio óptico. Así la disposición de los neuroides es la siguiente:

- 8 receptores
- 3 horizontales
- 6 bipolares
- 5 **amacrinas**
- **ganglionares**

total 28 neuroides

Los receptores son los encargados de evaluar las características que presentan cada estímulo. La propiedad de segmentación de información se definió de la siguiente manera: cada uno de los neuroides que funge como receptor, sensará una característica específica, tal y como se muestra en la tabla 3.

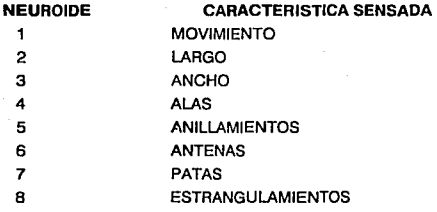

Tabla 3. *Relación entre características a sensar en los estimulos y neuroide responsable de su evaluación.* 

La sumaclón temporal que se da en la retina se integra al modelo a través de la constante definida como thao. El incremento en el tiempo se define en el modelo como delta.

El procesamiento de información en la red es por capa, o en forma vertical descendente. Una vez que la información fuá recibida en la primera capa se inicia el procesamiento, el cual continuará hasta tener una información más procesada en la capa de células ganglionares.

## IV.2.3 Bases Conductuales Incorporadas al modelo teórico de retina

Tomando en consideración los resultados obtenidos en Investigaciones realizadas con anfibios para conocer la respuesta que tienen ante la combinación de n número de características (Guevara, 1988), se consideran para el modelo estas características definidas como PGP y se incluye en la investigación como información de entrada a fin de obtener una respuesta de las células ganglionares ante el estímulo.

Al PGP definido, se incorporan las características de movimiento y antenas; la combinación de las ocho características a sensar nos da una matriz como la que se muestra en la figura 16

. . . . . . A . -h ... **.,.n -.an** -· -· -· -· -· -· -· '" .. '" .. .. '" .. '" . .. -·" \_ .. ... : *-:.•* .1.1 **Al** \_., -:.1 ~ " " Al ... ... " " \_., ,., ..... o o lTil iITil fil! [!J] o Cl **1..-P-<A1D** D [])} fil} w DD °' C:• **l.PC-A! D** o [1] ru fil] m:J [:::J C1 **!.·PE :.1 e=::}:** D il]· [} 'fil:< O::C• C• C::• ,,., ... [] o [[TI ffiJ ~ ¡\_;:¡:¡ o ¡;:¡ **..\_,..EA•D** .r-t cm ........ ill} \$ t.J:.: Cf D LE COL E W W W W W C -,., **LPE.l1W \$~\$~\$~\$\$\$\$\$\$\$\$\$\$\$\$\$\$** L.<br>L.f (1) w gr:, un C ~· 'M n fil ~, twl' iJ **f:<** ...... ~ -:. **p c-:.1** ti fJ IDl fil €ll [:JJ €J CJ **·1.P..f.: .r.i** D D Jl)f ti §1< Üi} *e.*  រះ សាមណ៍ **-1.. P-E-AI** o o illl ID filj (UJ €J o **•L•P[** " i} D ;)} 1I< B1:: TI} D D C] €i *m* 'ill ...,., r"1 <:V'l **-1.•P [ •A1** Ll L.-J LJ CJ **•L•P-E** " [f lf ~ ~ fil· LIJ} o <sup>D</sup>**-L...P-E •Al** D {] l1lJ ~ ID] []] Li D

**Figura 16. Combinación de caracterlsticas para el modelo de retina** 

Dentro de la matriz se observan tres tipos específicos de estímulos que resultan de la combinación de largo por ancho.

#### Los estímulos tipos son:

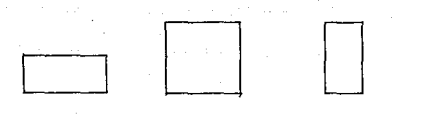

# **a) rectángulo horizontal b) cuadrado** c) rectángulo vertical

Dentro de la representación de los estímulos tipo en el sistema, tenemos que tres de las ocho características presentan variaciones cuantitativas dando así un comportamiento plástico a las respuestas, estas variaciones en las características son de acuerdo a las diferentes clases de Insectos que componen el PGP; las características con variaciones cuantitativas son las siguientes:

### **ALAS**

# 1) O PARES DE ALAS

- 2) 1 PAR DE ALAS
- 3) 2 PARES DE ALAS

#### **PATAS**

- 1) O PARES DE PATAS
- 2) 3 PARES DE PATAS
- 3) 4 PARES DE PATAS
- 4) MAS DE 4 PARES DE PATAS

# **ESTRANGULACIONES**

1) O ESTRANGULACIONES

- 1) 1 ESTANGULACION (la cual correspondera a la cabeza)
- 2) 2 ESTRANGULACIONES (correspondientes a cabeza y cuello)
- 3) 3 ESTRANGULACIONES (correspondientes a cabeza, cuello y cola)

Por comodidad, la representación bidimensional de la matriz solo presenta variaciones cualitativas, aunque el modelo formal responde a variaciones cuantitativas.

#### **IV.3 Implementación del Modelo teórico de retina**

Para la simulación del modelo Teórico de Retina Propuesto en la presente investigación se desarrollo un programa llamado "neurona" que implementa una red neuronal.

Además del programa simulador del modelo de retina, fué necesaria la elaboración de dos programas complementarios "pesos" y "umbrales"; estos programas controlan y permiten modificar los valores de los pesos y umbrales que se definen para el modelo.

La definición de los valores de pesos y umbrales se realizó en forma heurística, la valores finales con los que funciona el modelo fueron establecidos en base al comportamiento que se deseaba establecer en la red, referidos en apendice B.,

Una vez definidos los pesos y umbrales con los que funciona la red, estos quedan almacenados en archivos de tipo binario, los cuales sirve de entrada al programa simulador de la red.

El diagrama de flujo del programa "pesos" se define en la figura 17.

El Diagrama de flujo para el programa "neurona" se establece en el diagrama 18.

A continuación se describen las funciones que integran el programa "neurona".

La primera función que se ejecuta en el programa es ''presenta" la cual esta integrada por una serie de pantallas que incluyen datos generales acerca de la generación del modelo.

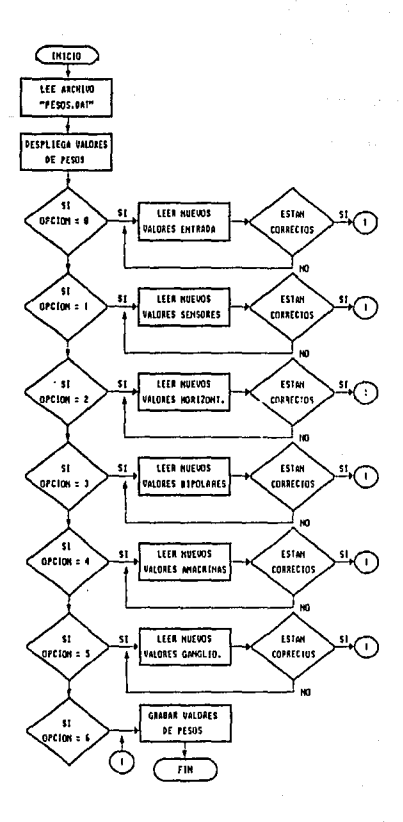

Figura 17. *Diagrama de flujo del programa "pesos"* 

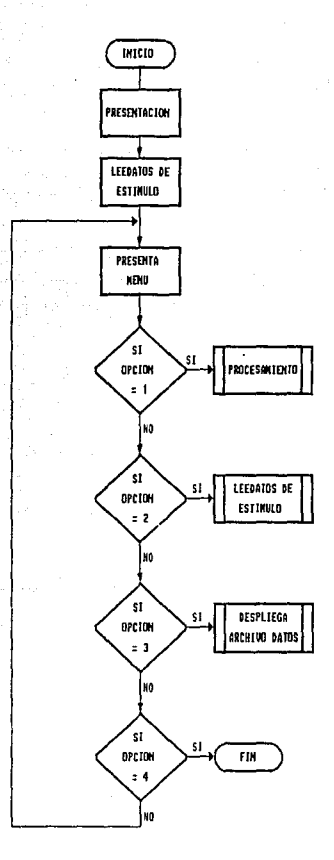

Figura 18. *Diagrama de Flujo del programa modelador de la red neurona.* 

La siguiente función que se realiza es "leedatos", a través de esta se ingresa la Información referente al estímulo, ver figura 19.

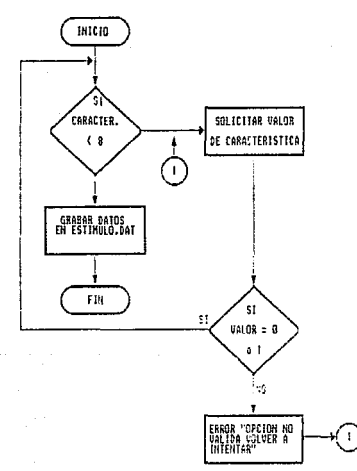

# Figura 19. *Diagrama de Flujo de la Len/aros*

La función 'leedatos" simula que el animal sensa la presencia de un estímulo en el ambiente, por lo tanto los ojos del sistema son los ojos del usuario, ya que este último sera el responsable de indicar al sistema lo que ve. Los datos de las características del estímulo que el usuario define se guardan en un archivo. Los valores de las características del estímulo son ingresadas al programa a través de valores booleanos (1,0); el sistema pregunta por cada una de las características que puede poseer el estímulo y las variaciones cuantitativas que se pueden dar; si la característica está presente en el estímulo el usuario indicará mediante el valor "1", en caso contrario será "O".

Continuando con el flujo del programa, se presentan cuatro opciones para que al usuario elija la que desea que se ejecute, estas opciones son: 1) Procesamiento, 2) Ingreso de nuevo estímulo, 3) Despliega Archivo de datos y 4) fin, figura 18. Si el usuario elije la opción 1 el simulador inicia el procesamiento, (figura 20), ejecutando la rutina de la lectura de los archivos de pesos, umbrales y datos dal estímulos. El siguiente paso es el despliegue de la red en su estado inicial; a partir de esta función se establece una iteración, en la cual se realizan las siguientes funciones se evalua la función de transición de cada neuroide, esto es, se determina si el neuroide se activa o no; la determinación de la función de transición se realiza comparando el potencial de membrana acumulado en la iteración n contra el umbral del neuroide i. si el potencial de membrana es mayor al umbral, la función del neuroide es 1, en caso contrario el valor es O.

Posteriormente se resuelven las ecuaciones de flujo y nivel definidas para el **modelo, las cuales se discutiran más adelante, estas ecuaciones son resueltas a**  través del método de Euler; la ecuación de flujo calcula el potencial de membrana en la iteración n. La ecuación de nivel integra el potencial obtenido con el potencial que ya se tiene acumulado.

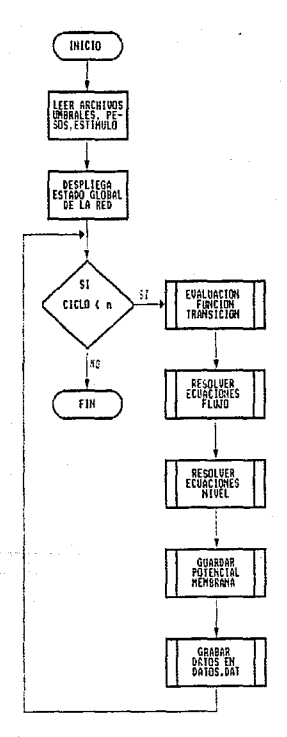

**Figura 20.** *Diagrama de Flujo de la Función procesamienlo* 

Una vez que se ha calculado ta función de cada neuroide, se despliega la situación de la red y se graban los valores de los potenciales de membrana en el archivo DATOS.DAT.

En el modelo se establece un ciclo de procesamiento en *n* de tiempos, los cuales fueron definidos por ensayo y error. La cantidad de iteraciones del modelo son definidos en función del comportamiento de la red, esto es, las veces que debe iterar para procesar la información a través de las cinco capas hasta obtener un valor de atractividad en la células ganglionares.

Si el usuario elije la opción "2", se ejecutará la función "leedatos", grabando los nuevos datos del estímulo.

Al seleccionar la opción "3", el programa desplegará el archivo de datos del último procesamiento realizado, En este archivo se almacenan los valores de los potenciales de membrana obtenidos en cada iteración. El formato que presenta el archivo datos.dat se muestra en la figura 21.

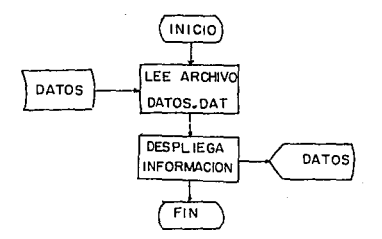

Figura 21. *Diagrama de Flujo de la función despliega archivo* 

La última opción posible en el programa es "4", en la cual se terminará su ejecución, saliendo al sistema operativo.

Una vez definidas las funciones que integran el modelo es importante referir el algoritmo que se establece en el simulador, mismo que aparece en la figura 22.

# **Inicio**

Desplegar pantallas de presentación **Proc88o Leedatos del estimulo**  Pesplegar menú del modelo<br>
Leer Opción de usuario<br>
Si opción usuario = 1<br>
Ejecutar proces<br>
Grahar datos d Leer Opción de usuario Si opción usuario  $= 1$ **Ejecutar procesamiento de la red**  Grabar datos de potencial de membrana en archivo DATOS.DAT Si opción usuario = 2 Leedatos del estímulo Si opción usuario = 3 Desplegar archivo de potenciales de membrana SI opción usuario = 4 fin del sistema Fin

**Figura 22** *Algoritmo empleado para el diseño del modelo uórico de retina.* 

Dada la importancia que representa la función de "procesamiento", consideramos importante describirla, ver figura 23.

#### **Procesamiento de la red**

---- Leer archivo de pesos Leer archivo de umbrales Leer archivo de datos del estímulo Asignar valores iniciales para receptores ¡terar mientras ciclo < 5 -fin Desplegar red en estado inicial Definir función de neuroides Si potencial de membrana > = umbral  $f_{\text{nl}} = 1$ Si potencial de membrana < umbral  $f_{\text{rel}} = 0$ Resolver ecuaciones de flujo

Resolver ecuaciones de nivel Almacenar valores de potencial de membrana en potencial anterior Desplegar estado global de la red de acuerdo a f<sub>ni</sub> Guardar potenciales de membrana

'fin

Figura 23. *Algoritmo de la función Procesamiento del modelo teórico de retina.*
## IV.3.1 Modelo Matemático

El modelo matemático definido para cada neuroide representa la sinaptología en la red; la sinaptología se incorpora al simulador a través de ecuaciones de flujo y nivel.

Las ecuaciones de flujo establecen la suma de las entradas excitatorias e inhibitorias por los pesos previamente definidos. Cada ecuación define el cambio de potencial de membrana en un Instante, su representación general es:

 $m^0N = -mN + (EE_{\text{el}}'n * \text{weli}n^*\Sigma E_{\text{II},n} * \text{wil}^*n)/z$ 

En donde:

 $m^0N =$  Diferencial de potencial de neurona N al tiempo t

mN = Potencial integrado de la membrana de la neurona N al tiempo t - t.

Eei·n = Sumatoria de Entradas excltatorias al neurolde n

wei $n = P$ eso de la entrada excitatoría i sobre el neuroide n

 $Eil.n =$  Sumatoria de entradas inhibitorias al neuroide i

wij.n = Peso de entrada inhibitoria i sobre el neuroide n

 $z =$  Constante de tiempo del neuroirde n

Para la capa de los receptores solo se tiene una entrada, por lo que la ecuación de flujo general para cada receptores se define de la siguiente manera:

 $m_{\text{si}} = -m_{\text{sil}} + (Et *_{\text{wil}}) / \text{th}$ aoi )

En donde:

 $m<sub>si</sub>$  = Nivel de excitación del sensor i

meil = Nivel de excitación de sensor i en tiempo n-1

 $E_i$  = Entradas para el neurolde i

wi = Peso de la entrada sobre el neuroide i

thaoi = constante de tiempo de sensor i

Las ecuaciones del resto de los neuroides que Integran la red son las siguientes:

## **ECUACIONES DE FLUJO PARA HORIZONTALES**

 $m h1 = -m h1 + ((Es1*Ws11H1) + (Es2*W<sub>s2h1</sub>) - (Es3*Ws3h1) + (Es4*Ws4h1))$ /thaoh; mh2= ·mh2-((Es3'Wsh2) +(Es4\*Ws4h2) + (Es5'Ws5h2) + (Es6\*Ws6h2)) /thaoh; mh3= -mh3+ ((Es5'Ws5h3) + (Es6\*Ws6h3) + (Es7\*Ws7h3) + (WsB'WsBh3)) /thaoh; **ECUACIONES DE FLUJO PARA BIPOLARES** 

**mb1• -mbt + ({Est-W.1b1) + (Ea2"Yh2bt) + (fh1-wh1b1))/thnob mb2• ·mb2 + ((Ws2-Wa2b2)- (EsJ"Wa3b2) + (l!s4\*W&4b2) • (fh1"VVhtb2) + (fh2-wh2b2)) /lhaob mbJ• ·mbJ - ((Es39Wslb3) • (Es4'"Ws4b3) + (Es5'"Wl5bJ) + (fh 19Wh1bJ) + (fh2-wh2bJ)) /lhaob mb4• -mb4 + ((Es4-WS4b4) + (Es5-WS5b4) + (Es69W1604)+ (fh2"VV112b4) + (fhJ"VVh3b4)) /thuob mbS• -mbS + ((Es5-Yft5b5) + (Es6'"Ws6b5) + (Es7-WS7b5) + (fh2'"\'Vh2b5) + (lhJ"Wh3b5)} /thaob mb6• -mb6 + ({&7-W.7b6) + (Es8-WS8b6) + (fhJ"Y.11Jb6))jthaob** 

#### **ECUACIONES DE FLUJO PARA AMACRINAS**

 $ma1 = -ma1 + ((fb1 * Wb1a1) + (fb2 * Wb2a1)) / thaoa;$ ma2=  $-ma2 + ((fb2 * Wb2a2) + (fb3 * Wb3a2) + (fa1 * Wa1a2) )$ /thaoa: ma3= -ma3 + ((fb3 • Wb3a3) + (fb4 • Wb4a3) + (182 • Wa2a3)) /thaoa; ma4= -ma4 + ((lb4 • Wb4a4) + (lbs• Wb5a4) + (la3 • Wa3a4) ) /thaoa; mas= -mas + ((fbS • Wb5as) + (fb6 • Wb6aS) + (fa4 • Wa4aS) ) /thaoa;

# **ECUACIONES DE FLUJO PARA GANGLIONARES**

 $ma1 = -ma1 + ((fb1 * Wb1a1) + (fa1 * Wa1a1))$ /thaog;  $mq2 = -mq2 + ((fb2 * Wb2q2) + ((at * Wa1q2) + ((az * Wa2q2)) / (haog))$  $ma3 = -ma3 + ((fb3 * Wb3a3) + (fa2 * Wa2a3) + (fa3 * Wa3a3))$  /thaog; mg4 = -mg4 + ((fb4 \* Wb4g4) + (fa3 \* Wa3g4) + (fa4 \* Wa4g4) } /thaog; mgS= ·mgS + ((fbS \* WbSgS) + (fa4 'Wa4gS) + (laS \* WaSgS)) /thaog; mg6= -mg6 + ((fb6 • Wb6g6) + (faS' Wa5g6)) / thaog;

Las ecuaciones de nivel integra el potencial de membrana en cada tiempo dado. La ecuación definida en forma General para este proposito se Indica a continuación:

mn" =  $(mn + mn^0) * t$ 

71

mn" = Nivel de exitación integrado mn = Nivel de exitación del tiempo actual de procesamiento  $mn^0$  = Nivel de exitación del tiempo anterior  $t =$  Incremento de tiempo

Las ecuaciones de nivel definidas para el sistema son: En donde:

### ECUACIONES DE NIVEL PARA SENSORES

 $msi = (msi + msi) *$  delta;

# ECUACIONES DE NIVEL PARA HORIZONTALES

**mh1** = ( **mhl + mh1 ) •delta; mh2= (mh2 + mh2) \*delta; mh3** = ( **mh3 + mh3** ) \* **delta;** 

# ECUACIONES DE NIVEL PARA BIPOLARES

 $mb1 = (mb1 + mb1)^*$  delta; **mb2** = ( **mb2 + mb2) •delta: mb3** = ( **mb3 + mb3** } • **delta; mb4** = ( **mb4 + mb4** ) \* **delta; mbS** = ( **mb5 + mbS** ) " **delta; mb6= ( mb6 + mb6) \*delta;** 

### **ECUACIONES DE NIVEL PARA AMACRINAS**

**mat** = ( **mat + mat ) •delta; ma2** = ( **ma2 + ma2** ) \* **delta; ma3** = ( **ma3 + ma3** ) \* **delta;**   $mas = (ma4 + ma4) * delta$ ; **ma6** =  $(ma5 + ma5) *$  delta;

# **ECUACIONES DE NIVEL PARA GANGLIONARES**

 $mat = (mat + mat) * delta;$  $mag = (mod + mag) * delta$ ;  $ma3 = (ma3 + ma3) * delta$ ;  $mod = (mod + mod) *$  delta; mg5 = ( mg5 + mg5 ) \* delta;  $mg6 = (mg6 + mg6) * delta;$ 

El modelo matemático definido, es de aplicación particular, debido a que representa una comunicación de neuroides previamente establecida en el simulador.

Los valores de pesos y umbrales definidos para el procesamiento de Información en el modelo teorice de retina se muestran en el apendice B.

Una vez que se tienen todos los elementos definidos para el procesamiento de información en la red el programa neurona puede ser ejecutado.

Como resultado la evaluación de los estímulos en la red, podemos definir una labia de resultados, la cual muestra el nivel de atractividad que cada estimulo representa.

Los valores de la tabla 4, se encuentran distribuidos en correspondencia con la matriz de estímulos definidos en la figura 16.

# IV .4 Matriz de coeficientes

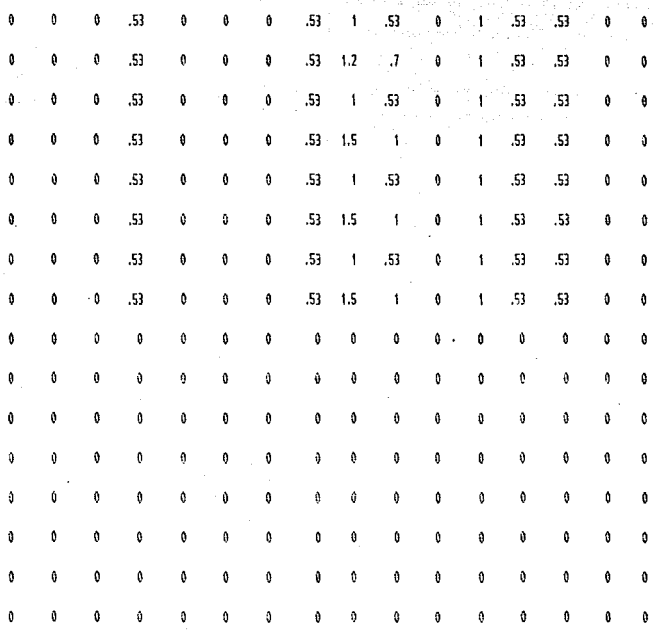

*Tabla 4. Coeficientes de atractividad* **para los cstfmulos scnsados.** 

Como parte final de los resultados obtenidos en la investigación, referimos um ejemplo, de la secuencia de Estados de la red ante un estimulo especifico.

El estimulo a sensar presenta las siguientes caracteristicas

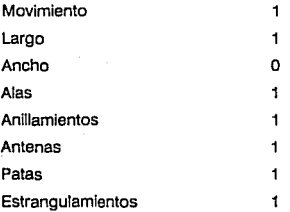

Una vez que las caracteristas del estimulo son ingresadas al programa para su procesamiento, el primer estado en el que se muestra la red es el que se presenta en la pantalla 1. Los neuroides de la primera capa se encuentran activos si la caracteristica que les corresponde sensar esta presente en el estímulo.

En el segundo procesamiento del simulador los neuroides. que se encuentran activos son los de la segunda capa, pantalla 2.

La pantalla 3 y 4 muestran los neuroides activos en la lnteración corespondiente.

Por último la pantalla 5 refle¡a el estado final de la red. El coeficiente de atractivldad resultante es desplegado en pantallla. Dicho coeficiente es el resultado de la suma de los valores del potencial de membrana de las células ganglionares en el estado final de la red.

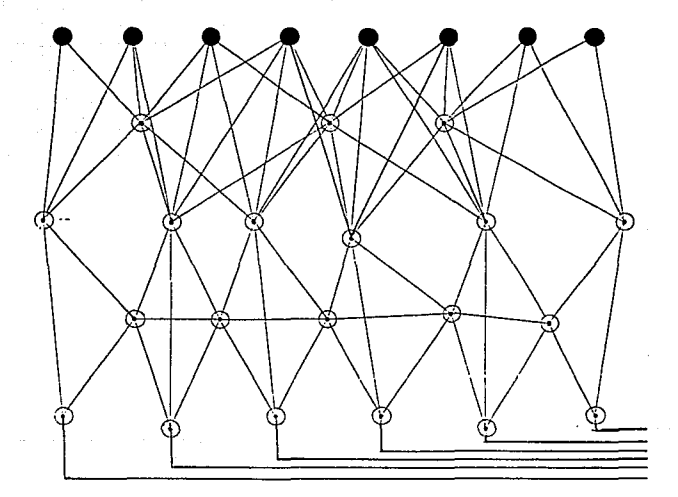

#### *Pantalla l.*

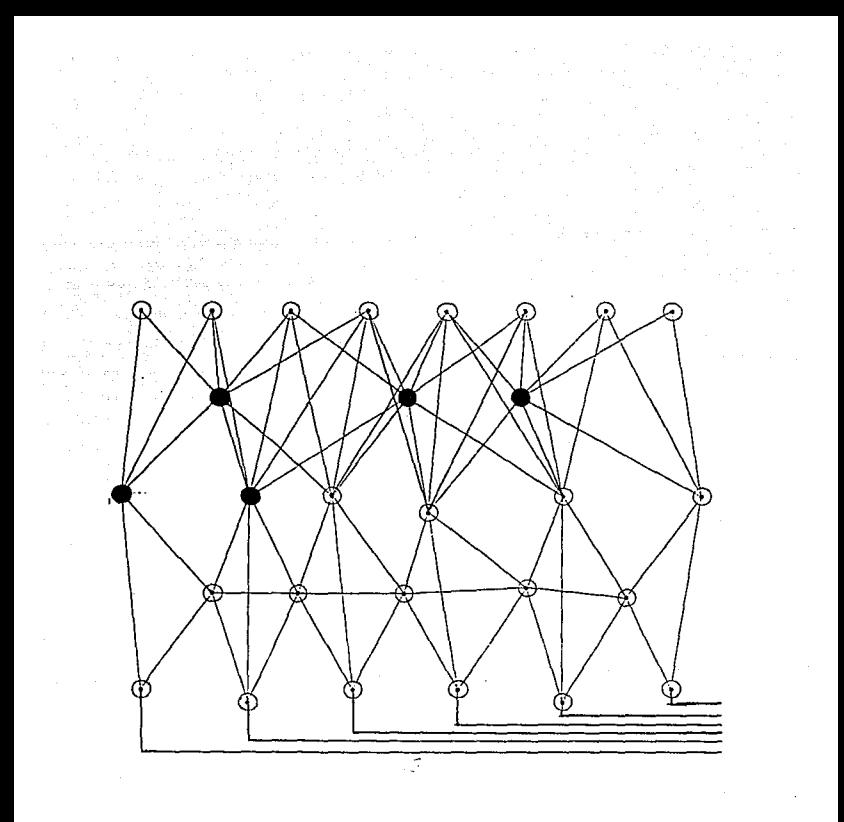

*Pantalla 2.* 

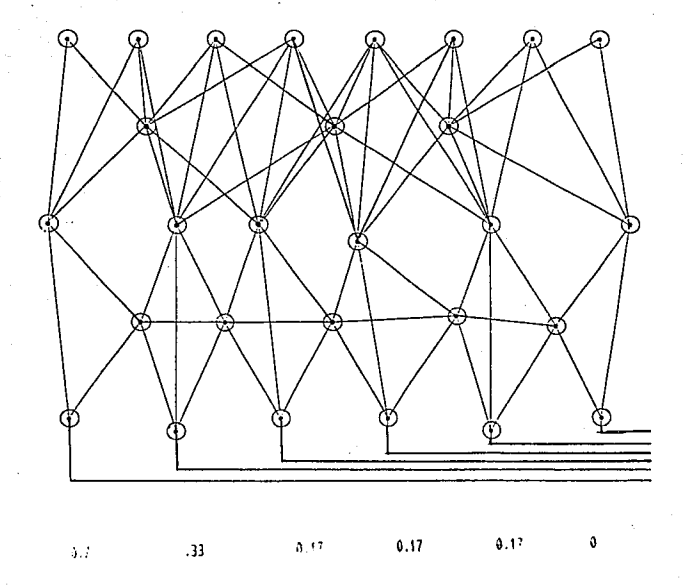

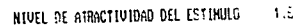

Pantalla 4.

# **V. CONCLUSIONES**

La formación multidlsciplinarla del Licenciado en Informática le permite desarrollarse en diversas áreas de conocimiento. No sólo en el diseño, análisis e implantación de sistemas de información, pero en proyectos de investigación que generen conocimiento original y establezcan nuevas formas para el procesamiento de información que participe en el proceso de toma de decisiones.

Las redes neuronales son una herramienta empleada en investigaciones, y desarrollos que, bajo un enfoque cibernetecista, procesen lnformaciñon y tomen decisiones bajo principios análogos a los que usamos los animales.

El modelo propuesto reproduce los principios teóricos que le dieron origen; específicamente en cuanto a la generación de un **"nivel de atractlvidad"**  específico para cada estímulo y que se produce a partir del nivel de activación de las células ganglionares.

La definición de un modelo matemático para la sinaptología en una red neuronal, es una alternativa aplicable en investigaciones futuras donde se pretenda tomar decisiones a partir de datos no necesariamente estructurados.

El modelo teórico de Retina procuesto en esta tesis no se asemeja a ningún modelo antes desarrollado.

# **ESTA TESIS SALIR DE LA BIBLIOTECA**

Flnalmente, consideramos Importante remarcar que el Licenciado en Informática puede no contar con el conocimiento empírico y teórico necesario para desarrollar líneas de Investigación autónomas en neurocomputación. Pero su participación en grupos multidisciplinarios resulta crucial en tanto que preve las herramientas y metodologías computacionales que permiten concretizar, en slmuladores, modelos generados en la teoría.

# VI. **INVESTIGACIONES FUTURAS**

En la actualidad las investigaciones en el campo cibernetecista han cobrado gran auge.

El trabajo presentado en esta investigación es solo la primera parte de un modelo global en el que se pretende incorporar otras funciones del cerebro de los seres **vivos.** 

El Modelo Global a desarrollar se propone incorporar modelos que simulen Memoria a corto plazo, Memoria a largo plazo, olvido, reconocimiento de estímulos específicos.

En la continuación de esta investigación se podrá mantener la linea de redes neuronales para la simulación de procesos cerebrales; demostrando así que la aplicación de la teoría de Redes Neuronales en investigaciones interdisciplinarfas permite generar, además de apoyos a los sistemas de información, hipótesis sobre la estructura y funciones involucradas en los procesos cerebrales.

# VII. **BIBLIOGRAFIA**

AN DER-HEIDEN, U. (1980)<br>ANALISYS OF NEURAL NETWORKS.<br>Lecture Notes in Biomathematics<br>Springer\_Verlag No. 35 **Berlin:** 

ARBIB-M.A. (1964) CEREBROS, MAQUINAS Y MATEMATICAS **Alianza Universidad** 

CARRILLO-Calvet Humberto (1990) CEREBRO, REDES NEURONALES, Y SISTEMAS DINAMICOS **ICYT, Información Científica y Tecnológica** 

GANONG-William F. (1988)<br>**FISIOLOGIA MEDICA**<br>(Ed) El Manual Moderno

**GUEVARA·Pozas, A.O. (1989)**  ANALISIS DE MECANISMOS VISUALES Y SU IMPORTANCIA EN LA COORDINACION SENSORIO-MOTORA **Ciencia (1988)** 

**GUEVARA-Pozas, A.O. (1988) EL CZCLO TEORIA-EXPERIMENTO: Analieis** *y* **desarrollo de modelos teóricos sobre la coordinación visuomotora en los anfibios**  Ciencia (1989)

GUYTON-Arthur C. Dr. (1988) TRATADO DE l"ISIOLOGIA MEDICA **(Ed) Interamericana** 

**KANDEL, Eric R.** PRINCIPLES O NEURAL SCIENCE

LARA Y ZAVALA Rolando (1988) CIBERNETICA DEL CEREBRO (Ed) C.E.C.S.A.

PERRETT-David Y MISTLIN-Amada<br>VISUAL NEURONES RESPONSIVE TO FACES

PRESSMAN, Roger S, (1989) **INGENIERIA DEL SOFTWARE: Un enfoque Practico** (Ed) Me Graw Hill

RUIZ-VELAZCO SANCHEZ Enrique (1992) ROBOTICA PEDAGOGICA (Ed) UNAM

SINGH Jagjit (1982)<br>TEORIA DE LA INPORMACION DEL LENGUAJE Y DE LA CIBERNETICA<br>(Ed) Alianza Universidad

# **APENDICEA**

```
۰.
        de retina
                                                                             ٠,
Einclude Cerdio h S
\#include \legraphics.h >
\#include \leprocess.h>
\#include <stdlib h >
void extern presenta(void):
                                  /* Elecuta la presentacion del sistema
                                                                            ٠ı
void extern teedatos():
                            /* Lee los valores de entrada del estimulo */
void extern erafica(void):/* Dibuia la red. calcula potenciales y grafica */
void extern imagen(void):
                                  /* Dibuia el estimulo en la red
                                                                  \rightarrowvoid extern type msd(void);
                                   /* Despliega el archivo de datos */
void menu(void):
void validar():
void fin():
int e driver e mode:
char opcion(1):
int menuope:
int value t = 0:
main(){
         e driver = DETECT:
         R \mod 2 = \text{DETECT}:
         initgraph(&g driver, &g mode, "");
         0resenta):
         \text{leads}():
menu\Omega:
         đo
         ŧ
          switch (menuone)
          ł
          case 1 : valor1 = valor1 + 1; grafica(); break;
          case 2 : {leedatos(); valor1 = 0:break; }
          case 3 : type msd(); break:
          case 4 : exit(1); break;
          default:
                   setcolor(WHITE):
                   rectangle(0,0,639,479);
                   rectangle(3, 3,636,476);
                   line(3,450,636,450);
                   setfillstyle(SOLID FILL,BLUE);
                   floodfill(10,470,15):
             setfillstyle(SOLID FILL, 1);
                   bar(4,460.635.472);
                   setcolor(14):
                   outtextxy(180,455,"OPCION NO VALIDA, VUELVA A INTENTAR");
delay(1000);
                   setcolor(WHITE):
                   sound(100);
                   delay(100);
                   nosound();
                    delay(500);
                    setfillstyle(SOLID FILL,1);
                    bar(300,460,460,470);break;
```
Programa principal que controla el menu de opciones del sistema

 $\overline{1}$ 

```
l 
mcnu(); 
\} while (menuopc != 4);
fin(); 
closegraph();
```
l void menu()

```
{ cleardcvice();
        sctbkcolor(O);
        setcolor(15);
        rectangle(0,0,639,479):
        rectangle(J, 3,636,476); 
        line(3,450,636,450);
        setfillstyle(SOLID FILL,BLUE);
        floodfill(I0,470, lS): 
        scitextstyle(installuserfont("LITT.CHR"),0,6);
        setcolor(14);
        outtextxy{10,455," [ ]Continua Proc. [ ]Nuevo estimulo { ]Desplegar Arch. [ ]Fin\0"):
        sctcolor(4);
        outtextxy(19,455," L");
        ouucxtxy( 188,455, "2"): 
        outtcxtxy(358,455, "3 "); 
        outtextxy(540,455, "4");
        sctcolor(14);
        outtextxy(593.455."[ |");
        opcionfO}=gctchc(); -
        mcnuopc =atof(opcion); 
        validar(opcion); 
        cleardevice();<br>/* FIN I
                FIN DE FUNCION MENU */
```
١

void validar(char opcion[])

(

setcolor(4);  $\mathbf{v}$ switch(opcion[0]) { case 49: [ outtextxy(613,452,opcion); dclay(200); break:) case 50: { outtextxy(613,452,opcion); delay(200); break;} case 51: { ouuextxy(613,452,opcion): delay(200); break:) case 52: { outtextxy(613,452,opcion); delay(200); break:} setcolor(14);

}

}

void fin() { closcgraph(); restorecrimode();

```
J^* PROGRAMA: Presenta, despliega pantallas de presentación del sistema: */<br>J^* · Primer programa que se invoca en el modelo de retina : */
          Primer programa que se invoca en el modelo de retina
\#include \lt stdio.h >\#include \lt eraphics.h >Hinclude \leqconio.h >void prescnta(void); 
struct vicwporttypc vp; 
void prcscnta(void) 
        { gctvicwscltlngs( &vp }; 
        setcolor(15);
        settextstyle(installuserfont("SANS.CHR"),0,3);
      rectangle(0,0, vp. right-vp.left, vp. bottom-vp.top);
         rcclangle(3, 3, (vp.right·vp.lcft)-3, (vp.bouom-vp.top)-3); 
         sctbkcolor(1);
        sctcolor(l4): 
        outtextxy(65,(vp.bottom/5), "UNIVERSIDAD NACIONAL AUTONOMA DE MEXICO\0");
        outtextxy(65,((vp.bottom/5)*2). "FACULTAD DE CONTADURIA Y
ADMINISTRACION\O"); 
        settextstyle(installuserfont("TRIP.CHR"),0,4);
         outtextxy(8,((vp.bottom/5)*3.5), ** • LICENCIATURA EN INFORMATICA * *\0");
         delay(IOOO); 
         clcardcviceO; 
         scicolor(15);
         rectangle(0,0, vp. right-vp.left, vp.bottom-vp.top);
         rectangle(3, 3, (vp.right-vp.left)-3, (vp.bottom-vp.top)-3);
         setbkcolor(1);
         sctcolor(4);
         settex.tstyle(installuscrfont( "TRIPLEX_FONT. CHR"), 0.4);
         outtextxy(260,((vp.bottom/13)*1.5), "TITULO\0");
         sctcolor(14):
         settextstyle(installuserfont("TRIPLEX_FONT.CHR"),0,3);
         outtextxy(30,((vp.bottom/5)*1.5),"CODIFICACION Y PROCESAMIENTO DE
INFORMACIONIO"); 
         outiextxy(110,((vp.bottom/5)•3), " EN UN MODELO TEORICO DE RETINA \0");
         settextstyle(installuserfont("LITT.CHR"),0.5);
         outtextxy(335,((vp.bottom/5)*4.8), "Ciudad Universitaria, Julio de 1993 \O"):
         delay(2000); 
         cleardevice();
         sctcolor(l5); 
         settextstyle(installuserfont("LITT.CHR"),0,7);
         rectangle(0,0,vp.right-vp.left.vp.bottom-vp.top);
         rectangle(3, 3, (vp.right-vp.left)-3, (vp.bottom-vp.top)-3);
         setbkcolor(1);
         sctcolor(14):
         outtcxtxy(20,(vp.bouom/5),"PRESENTADO POR: Ma. Dolores Romero Ramircz\O"); 
         outtextxy(20,((vp.bottom/5)*2), "Para obtener el titulo de LICENCIADO EN
 INFORMATICAIO"); 
         outtextxy(20,((vp.bottom/5)*3), "ASESOR: Angel David Guevara Pozas \0");
         settextstyle(installuserfont("LITT.CHR"),0,5);
         outtextxy(335,((vp.bottom/5)*4.8), "Ciudad Universitaria, Julio de 1993 \0");
          dclayC2000); 
         cleardevicc();
```
sctcolor(15); rcctanglc(0,0,vp.right·vp.lcft,vp.bottom·vp.top); rectangle(3, 3, (vp.right-vp.left)-3, (vp.bottom-vp.top)-3); setbkcolor(1): setcolor(4): scitexistylc(installuserfont("TRIP.CHR"),0,3); outtextxy(250,((vp.bottnm/13)\*.8), "PRESENTACION\0"); setcolor(14): settextstyle(installuserfont("LITT.CHR"),0,6);

oullcxtxy(80,((vp.bottom/13)•1.7),•La aplicacion de las redes neuronales en investigaciones•); outtextxy(30,((vp.bottom/13)\*2.5), "interdisciplinarios o multidisciplinarios, permiten representar•);

 $outtextxv(30,(vn.bottom/13)*3.3)$ , con alguno de Jos enfoques mencionados, de manera analoga,");

outtextxy(30,((vp.bottom/13)\*4.1), •ciertos procesos que el cerebro realiza.");

ouuextxy(BO,((vp.bouom/13)•4.9),•t.a presente invcstigacion tiene como finalidad generar un\O");

outtextxy(30,((yp.bottom/13)\*5.7), \*modelo teorico de retina bajo un enfoque cibernetico, esto es,\O•);

ouucxtxy(30,((vp.bottom/13)\*6.5), •un modelo que establezca y conserve analoglas ana1omicofisio-\O•):

outtextxy(30,((vp.bottom/13)\*7.3), "logicas con la retina de los animales, especificamente los\o•);

outtextxy(30,((vp.bottom/13)\*8.1), "anfibios. \0"); outtextxy(80,((vp.bottom/13)\*8.9), "El modelo empicado para la slmulncion del proccsamiento\O•);

a\0"); outtextxy(30,((vp.bottom/13)\*9.7), de informacion en la retina de los anfibios, se muestra

outtextxy(30,((vp.bottom/13)\*10.5), "continuacion  $\{0\}$ "); outtextxy(30,((vp.bottom/13)\*11.3),"...... \O"); scitexistyle(installuserfont("LITT.CHR"),0,4); outtextxy(550,((vp.bottom/6)\*5.7),  $\checkmark$  < Espacio > ...  $\checkmark$ ); do { delay(10):

} while (getch()  $!=$  32);<br>cleardevice():  $\qquad$  } cleardcvice();

#### /\* PROGRAMA: LEEDATOS \*/ P LEELOS VALORES DEL ESTIMULO

 $M$ include < stdio.h >  $f_{\text{include}} < \text{stdlib.h}$  $H$ include  $\leq$ graphies h $>$  $Hinclude$   $\leq$   $\cosh \theta$ 

void leedatos(): void valida(): void alas(): void patas(): void estran(): void salvar(void): FILE \*SENSA:

 $\mathbf{r}$ DECLARACION DE VARIABLES GLOBALES \*/ struct viewporttype vp2: int ren, li.u. int es1.es2.es3.es4.es5.es6.es7.es8: int ess4.ess7.ess8:

char Isensorf 11: char cuantil21:

float sensores[11]:

void leedatos()

ł

getviewsettings( &vp2);

dof

cleardevice(): setbkcolor(0):  $setcolor(15):$ rectangle(0,0, vp2. right-vp2. left, vp2. bottom-vp2.top); tectangle(3, 3, (vp2.right-vp2.left)-3, (vp2.bottom-vp2.top)-3);  $ren = 10$ : line(3,280,636,280); line(3,450,636,450); setfillstyle(SOLID\_FILL.BLUE):  $f[0.10, 10.15]$ floodfill(10.470, 15): setfillstyle(SOLID\_FILL,BLACK); floodfil(350.350,15): settextstyle(installuserfont("LITT.CHR").0.5); setcolor(14): outtextxy(40.ren, "EL ESTIMULO PRESENTADO ESTA EN MOVIMIENTO ?

 $(SI = I NO = 0): ');$ 

 $li = 0$ while  $11 < 11$  $lscusorlli = getch()$ : valida(Isensor);  $1i = 1i + 1$ :

```
J,
           ren = ren + 15es1 = atof(Isensor):
                    outtextxy(40.ren."EL. ESTIMULO PRESENTADO ES LARGO? (SI=1)
NO = 0"):
                    i = 0:
                    while(1 < 1) {
                         lsensorilil = getch();
                         valida(Iscnsor):
                         ii=ii+1:
                         Ï
                    es2 = atof(Isensor);ren = ren + 15:
                    outtextxy(40.ren,"EL ESTIMULO PRESENTADO ES ANCHO? (SI=1
               ٠'n
                    li = 0:
                    while(li < 1) {
                         lscnor[1] = \text{gcd}(t);
                         valida(Isensor).
                         ii=ii+1:
                    es3 = atof(1sensort):setcolor(15):
                    if (es2 = -1 & 8 & 0 & 3 = -1)rectangle(250,350,300,390); }
                    else if (es2 = 1 & 8 & 8 & 3 = 0)rectangle(250,370,300,390): }
                    clse if (es2 = 0 & 0 & 0 & 0 & 0) = 1rectangle(265,350,300,390);}
                    else if (es2 = -0 \&& c s3 = -0)settextstyle(installuserfont("LITT.CHR").0.4):
                                  outtextxy(255,355, "NO EXISTE \0");
                                  outtextxy(255,365, "ESTIMULO \0");
                                  delay(600);
                                  break: 1
                 ren = ren + 15:
                 setcolor(14);
                 outtextxy(40,ren,"EL ESTIMULO TIENE ALAS
                                                                          ? (SI = 1 NO = 0):•ነ:
                 ii = 0:
                 while(\{i < 1\}}
                    lsensor[li] = getch();
                    valida(Isensor);
                    i = i + 1:
                 ì
                 es4 = atof(lsensor);
                 setcolor(15):
                 if (cs4 = -1)ren = ren + 15:
                setcolor(14):
                          outtextxy(80,ren, "CUANTOS PARES DE ALAS TIENE ?
                                                                                                  ٠.
                          ren = ren + 15;
                          outtextxy(80,ren,"1) 1 par
                                                            2) 2 pares
                                                                                             :י
                          u = 0:
```
 $NO=0$ ):

while( $u$ <1) { **cuanti(u)=getch(); alas(cuanti); ll""U+l:**  <sup>l</sup>**css4 =atoí(cuanli); sclcolor(lS);**  if  $(\text{cs2}=-1 \& \& \text{cs3}=-1 \& \& \text{cs3}=-1)$  { setfillstyle(SOLID\_FILL, WHITE); fillcllipsc(282,360,3 ,2); **fillellipse(279,3S6,4,3); fillc11ipsc(275,352, 7 ,3);**  fillclllpsc(282,380,3,2); fillcllipsc(279,384,S,3); fillclllpsc(27S,388, 7 ,3);  $else$  if  $(es2=-1$  &&  $es3==1$  &&  $ess4=-2)$ [ setfillstyle(SOLID\_FILL, WHITE); fillclllpsc(272,360,3,2); fillclllpsc(269,356,4,3); fillellipse(265,352, 7,3); fillclllpsc(272,380,3 ,2); fillelllpsc(269 ,384 *,S* ,3 ); fillellipsc(265,388,7 ,3); **fillclllpsc(282,360,3,2); fillellipsc(279,356,4,3); fille11ipsc(275,352,7 ,3); fillcllipsc(282,380,3,2); fillcllipsc(279,384,5,3); fillellipse(275,388, 7 ,3);**  l **clsc lf (cs2!::1.,.l && esJ.::::1=0 && ess4= = l){ sctfillstylc(SOLID\_FILL,WHJTE);**  fillelllpsc(280,376,3, 1.5); fillelllpse(278,374,3 ,2); fillcllipse(276,372,5 ,3); **fillcllipsc(280,384,3, l .5);**  fillelllpsc(278,386,3,2); **filh:llipse(276,388,5,3); clse if (es2 = =1 && cs3 = =0 && ess4 = =2){** setfillstyle(SOLID\_FILL,WHITE); fillcllipsc(270,376,3, 1.5); **fillcllipsc(268,374,3,2);**  fillellipse(266,372,S,3); fillclilpsc(270,384,3, 1.5); **fillcllipsc(268,386,3,2);** 

fillcllipse(266,3 88 ,5 ,3 );

fillcllipse(280,376,3, l .5); fillellipse(278,374,3,2); fillcllipsc(276,372,5,3);

fillellipsc(280,384,3, l .5); fillellipsc(278,J86,3,2); fillcllipsc(276,J88,5,3);

else if  $(es2 = 0 \&& c s3 = -1 \&& c s 4 = -1)$ { setfillstyle(SOLID\_FILL,WHITE); fillcllipsc(289,360,2,2); fillcllipse{287 ,356,4,3); fillcllipsc(284,352,5,3);

> fillellipsc(289,382,2,2); fillcllipse(287 ,386,4,3); fillcllipsc(284,390,5,3);

<sup>l</sup>clseif(cs2=::z0&&es3==1 &&css4.:..:.2)( setfillstyle(SOLID\_FILL,WHITE); fillellipse(280,360,2,2); fillcllipsc(278,3S6,4,3): fillellipse(275,352,5,3);

> fillc1Jipse{280,382,2,2): fillcllipse{278,386,4,3); fillellipse(275.390.5.3);

> fillcllipsc(289,360,2,2); fillellipsc(2R7 ,356,4.3): fillelllpse(284,352,5,3);

> fillcllipse(289,382,2,2); fillcllipsc(287 ,386,4 ,3); fillellipsc(284,390,5,3); J

 $ren=ren+15$ : setcolor(14): outtextxy(40,ren,"EL ESTIMULO TIENE ANILLAMIENTOS? (SI=1 NO=0): "); li=O; while( $li$ < $l$ ) { lscnsor(li)=gc1ch(): valida(lsensor);  $l = l + 1$ ; l cs5 = a1oí(lsensor); sctcolor(15): if  $(\text{cs2} == 1 \& \& \text{cs3} == 1 \& \& \text{cs5} == 1)$  { line(263,350,263,390); linc(276,350,276,390); linc{289,3S0,289,390);}

```
line(258,370,258,390):
        line(268.370.268.390):
        line(278,370,278,390);
        linc(288,370,288,390);}
    clse if (\text{cs2} = 0.88 \text{ cs3} = 1.88 \text{ cs5} = 1)line(270.350.270.390);
             line(276,350,276,390):
             line(282.350.282.390):
             line(288.350.288.390):
             line(294,350,294,390);}
ren = ren + 15:
setcolor(14):
outtextxy(40.rcn,"EL ESTIMULO PRESENTA ANTENAS ? (SI=1 NO=0):
\mathbf{u} = \mathbf{0}while 0 < 1 ) \ellIsensorilil =getch();
   valida(isensor):
   i=ii+1;
١
ests = stof(tsensnr)
setcolor(15);
if (652 = 1) & (653 = 1) & & (652 = 1) {
  line(300.364.307.360):
  line(300.376.307.380):1
else if (cs2 = 1 \& c \& c s3 = 0 \& c \& c s 6 = 1)line(300, 378, 307, 374);
           line(300,382,307,386);}
    clse if (\text{cs2} = 0 \& \& \text{cs3} = 1 \& \& \text{cs6} = 1)line(300.364.307.360):
             line(300,376,307,380);}
ren = ren + 15:
setcolor(14):
outtextxy(40.ren,"EL ESTIMULO TIENE PATAS
                                                           ? (SI = 1 NO = 0):
                                                                                    ٠.
ii = 0:
while(\{i \leq l\}) {
   lsc<sub>ns</sub>or[1i] = <math>getch()</math>.valida(Isensor):
   ii=ii+1:
١
es7 = atof(1sensor):
setcolor(15):
if (es7 = 1)ren = ren + 15;
         setcolor(14):
         outtextxy(80.ren."CUANTOS PARES DE PATAS TIENE ?
         ren = ren + 15:
         outtextxy(80,ren,"3) 3 pares 4) 4 pares 5) mas de 4 pares
                                                                                ");
         u = 0:
         while(u < 1) {
            cuanti[u] = getch();
```
۰.

٠.

```
l 
   patas(cuantl); 
   u=u+l: 
css7 =atof(cuanti); 
sctcolor(15); 
if(cs2==1 &&es3==1 &&css7==3){ 
 linc(263,350,256,336); 
 line(276,350,269,336); 
 linc(289,350,282,336); 
 line(263,390,256,404);
 linc(276,390,269,404); 
 linc(289,390,282,404); 
 l 
clsc if (cs2= = 1 && cs3==1 && css7 = c:4){ 
 llne(256,350,249,336); 
 linc(267,350,260,336);
 line(278,350, 271,336); 
 linc(289,350, 282,336); 
 1inc(256,390, 249, 404 ); 
 linc(267,390,260,404); 
 line(278,390,271,404); 
 1inc(289,390, 282,404): 
 l 
clsc if (csl== 1 && cs3= =l && css7==5l{ 
 linc(257 ,350, 250,336); 
 llnc(263,350, 256,336); 
 linc(269,350, 262,336); 
 linc(276,350, 269,336); 
 linc(282,350, 275 ,336); 
 linc (289, 350, 282, 336); 
 linc(257,390,2S0,404); 
 line(263,390, 256, 404);
 line(269,390, 262,404); 
 line(276,390, 269, 404);
 linc(282,390,275,404); 
 line(289,390,282,404); 
 l 
clsc lf (cs2= = l && cs3==0 && css7= =3){ 
 line(263,370,256,356);
 linc(276,370,269,356); 
 linc(289 ,3 70 ,282 ,35 6); 
 linc(263,390,256,404); 
 linc(276,390,269,404); 
 linc(289,390,282,404); 
 l 
clse if (cs2== l && cs3==0 && css7==4){ 
 linc(258,370,252,356); 
 linc(268,370,262,356): 
 line(278,370,272,356);
 linc(288,370.282,356):
```
**linc(258,390,252,404** }; **linc(268,J90,262,404** ); line(278,390,272.404); **linc(288, 390, 282 ,404);**  } **clse if (cs2==1 &&csJ==O &&ess7==5){**  iinc(257 ,370,250,356); iine(263,370,256,356); iine(269,370,262,356); linc(276,370,269,356); line(282,370,275,356); line(289,370,282,356); iine(257 ,390,250,404); ilne(263,390,256,404); llne(269,390,262,404); linc(276,390,269,404); llne(282,390,275,404); llne(289,390,282,404); } line(270,350,264,336); linc(280,350,274,336); line(290,350,284,336); line(270,390,264,404); line(280,390,274,404); linc(290,390,284,404); <sup>l</sup>**clse if (cs2= =0 && cs3= =1 && ess7= =4){**  iine(270,350,264,336); **line(278,350,272,336); linc(286,350,280,336); line(294,350,288,336); line(270,390,264 ,40-'): linc(278,390,272,404); linc(286,390,280,404);**  line(294,390,288,404); <sup>l</sup>**clscif(cs2===i0&.&es3==1 &&css7==5){**  line(272,350,268,336); llne(276,350,272,336); line(280,350,276,336); linc(284,350,280,336); linc(288,350,284,336); **linc(292,350,288,336);**  linc(272,390,268,404); llnc(276,390,272,404); line(280,390,276,404); **linc(284,390,280,404); linc(288,390,284,404):** 

```
else if (ex2 = 0 && cs3 = 1 && cs37 = 3}{
```
**linc(292,390,288,404);** }

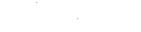

 $ren = ren + 15$ : setcolor(14): outlextxy(40.ren."EI. ESTIMULO TIENE ESTRANGULACIONES? (SI=1 NO=0):  $\mathbf{u} = 0$ : while  $f$  li < 1 1  $f$  $Isensorlli = e$ etch $O$ : validationsort.  $i = i + 1$ ï  $\text{cs8} = \text{a} \cdot \text{of} \cdot \text{f} \cdot \text{$ setcolor(15): if  $(658 - 1)$  $ren = ren + 15$ : setcolor(14): OBItextxy(80.ren."CUANTAS ESTRANGULACIONES TIENE? ٠.  $ren = ren + 15$ : outtextxy(80.ren."1) 1  $212$ 33.3 ٠.  $u=0$ : while( $u < 1$ ) {  $cuant[i] = getch();$ estran(cuanti):  $n = n + 1$ Y ess8=atof(cuanti);  $setcolor(15):$ if  $(es2 = 1 \& k \cdot cs3 = 1 \& k \cdot css8 = 1)$ setcolor(BLACK): line(298,350,300,350); /\* cabeza \*/ line(300,350,300,354); line(298.390.300.390): line(300,390,300,386); setcolor(WHITE): line(298,350,300,354); /\* cabeza \*/ line(298,390,300,386);} if  $(es2 = 1 & & & cs3 = 1 & & & cs58 = 2)$ setcolor(BLACK): line(298,350,300,350); /\* cabeza \*/ line(300.350.300.354): line(298,390,300,390); line(300,390,300,386); line(290,350,296,350); /\* cuello  $\bullet$ line(290,390,296,390); setcolor(WHITE); line(298,350,300,354): /\* cabeza  $^{\bullet}$ line(298,390,300,386); line(290,350,293,354); /\* cuello  $^{\bullet}$ line(293,354,296,350); line(290,390,293,386);

÷'n.

1inc(293 ,386,296, 390); } if  $(cs2=-1 & c8 & c s3 = -1 & c8 & c s s8 = -3)$ setcolor(BLACK);  $line(298,350,300,350)$ ; /\* cabeza line(300,350,300,354); linc(298,390,300,390); llnc(J00,390,300,386);

linc(290,3S0,296,350); *t•*  linc(290,390,296,390): cuello •/

line(250,350,254,350); /\* atras \*/ linc(250,350,250,358); line(250,390,254,390); line(2S0,390,2S0,382);

setcolor(WHITE); line(298,350,300,354); /\* line(298,390,300,386); cabeza •/

linc(290,3S0,293,354); *t•* linc(293,354,296,350); linc(290,390,293,386); linc(293,386,296,390); cuello •/

line(254,350,250,358); /\* atras linc(2S0,382,254,390);} clse if  $(\text{cs2} = -1 \&\&\text{cs3} = -0 \&\&\text{cs58} = -1)$ { setcolor(BLACK); linc(296,370,300,370); /• cabeza •/ line(300,370,300,374); line(296,390,300,390); linc(J00,390,300,386); scicolor(WHITE); line(296,370,300,374); /\* cabeza \*/ linc(296, 390 ,300 ,386);} clse if  $(cs2 == 1 &c.8 c.3 == 0 &c.8 c.8 = 2)$ setcolor(BLACK); Jinc(296,370,300,370); 1• cabeza "/ linc(300,370,300,374); line(296,390,300,390); linc(300,390,300,386);

> line(290,370,296,370); /\* cuello linc(290,390,296,390); setcolor(WHITE); line(296,370,300,374); /\* cabeza linc(296,390,300,386);

llne(290,J70,293,374); *t•* cuello •/ line(293,374,296,370); linc(290,390,293,386); linc(293,386,296,390);} clse lf (cs2==i= 1 &&. es3= =O && css8= =3}( **selcolor(BLACK); line(296,370,300,370); J• cabcz.a** •/ line(300,370,300,374);

/\*programa: Grafica.c graficación de la red

×.

 $H$ include  $\leq$  stdio h  $>$  $\#$ include < graphics.h>  $f$ include  $\le$ conia.h >  $%$  #include < stdlib.h > *#define NEURONAS* 28 #define PUNTOS  $12 \text{ }$ #define ENLACES 80

void procesa(); void grafica(); void graficallena(): void mueve(); void graficafin(); void graba(void): void extern imagen(void); void extern menu(void): void enceros(void);

**DECLARACION DE VARIABLES GLOBALES \*/**  $\overline{1}$ struct viewporttype vp5;

extern int valor1:

int proceso, tamano, step = -78;  $int max x maxv,  $cos x$ ,  $cos y$ ,  $rad$ ,  $cicio = 0$$ int i. i. neuronalNEURONASI:

float sensor[11], umbrales[28]; float pesoe[8], pesos[74]; float fs[8], fh[3], fb[6], fa[5], fg[6]; float ms[8], mh[3], mb[6], ma[5], mg[7], float m\_1s[8], m\_1h[3], m\_1b[6], m\_1a[5], m\_1g[6]; float xiNEURONAS+PUNTOSI, VINEURONAS+PUNTOSI:

char \*string: int dec, sign, ndig = 2:

void \*Saucer:

FILE \*fp; FILE \*fgraba; int enlace  $|ENLACES|I2| =$  $0, 8, 1$  $0.11<sub>A</sub>$  $1.8.1$ 1, 11A  $1, 12.1$  $2.8.1$  $2, 9, 1$  $2, 12.1$  $2, 13.1$  $3, 8, 1$ 

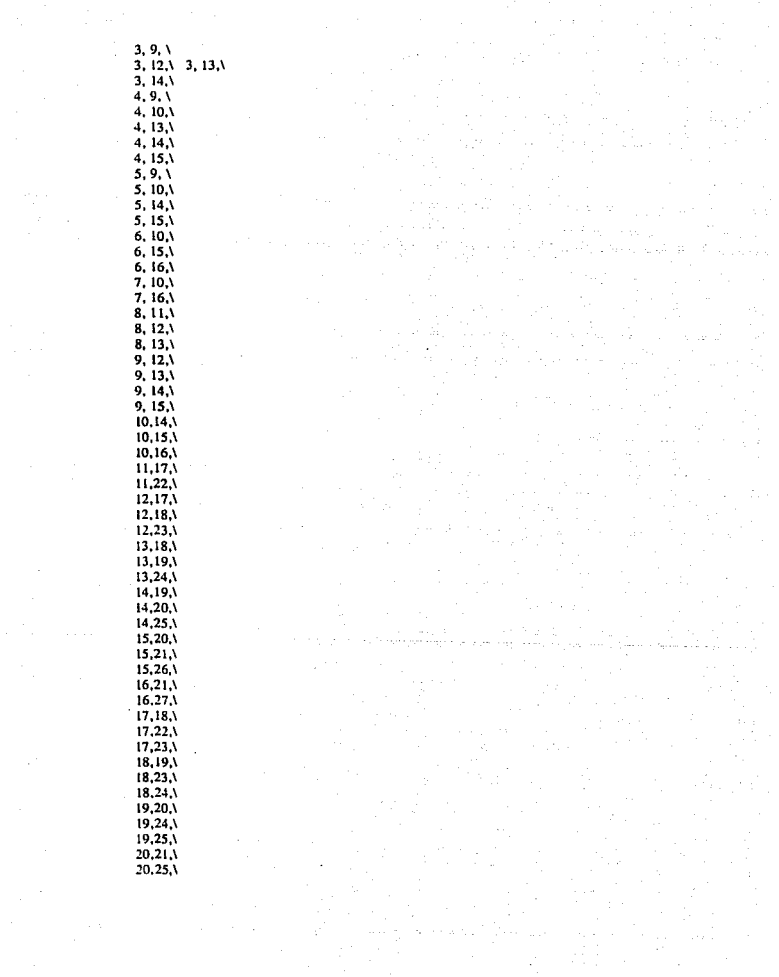

20.26.  $21.26.1$  $21.27.$  $22.28.1$  $23.29.1$  $24.30.1$  $25.31.$  $26.32.1$  $27.33.$  $28,34,129,35,1$  $30,36.1$ 31.37.  $32,38,$  $33.391:$ 

void grafica(void)

 $\mathbf{f}$  $int 1 = 0$ 

/\* INICIALIZAR COORDENADAS RELATICAS DE CADA NEURONA \*/

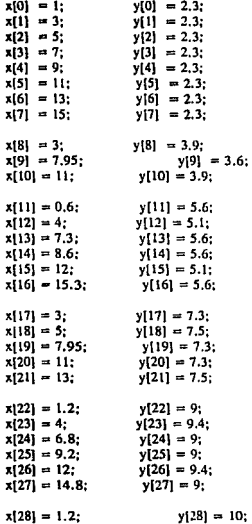

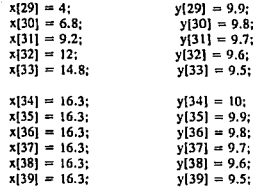

enceros();

```
getviewsettings( &vp5):
imagen();
tamano = imagesize(240.330.310.410)Saucer = malloc (tamano):
getimage(240,330,310,410.Saucer):
cleardevice():
```
LEE VALORES DE ENTRADAS ٠,  $if((fp = fopen("sensors.dat", "rb")) = = NULL)$ brintf "EL ARCHIVO NO EXISTE, IMPOSIBLE DE ABRIR \n"):  $exit(1);$ 

```
fread(sensor, sizeof(sensor), 1, fp);
fclose(fp);
```
setbkcolor(0); setcolor(15); rectangle(0.0.639.479): rectangle(3, 3,636,476); line(3,450,636,450); scifilistyle(SOLID FILL,BLUE); floodfill(10,470,15); settextstyle(installuserfont("LITT.CHR"),0,6): setcolor(14):

outtextxy(60,455, "NO HAY PROCESAMIENTO EN LA RED, INGRESE NUEVO

ESTIMULO\0"):

١

delay (2000):  $sensor[0] = 0$ ;  $menu()$ :

LEE VALORES DE PESOS DE ENTRADAS  $\prime$ ٠,  $if((fp = fopen("pseudo.dat", "rb")) = = NULL)$ printf("EL ARCHIVO NO EXISTE, IMPOSIBLE DE ABRIR \n");  $exit(1)$ 

fread(pesoe, sizeof(pesoe), 1, fp);

#### felose(fn):

```
if (sensor[3] = 1)if (sens of 8) = -2nesoel31 = 1:
 ï
if (sensor 6) = -1if (sensor(9) = = 4)
        resoc[6] = .8if (sensor(9) = 5)pseudo[6] = 1:
j.
if (sensort71 = 1)if (sensor[10] = 2)ncsoe[7] = .8if (s\cos(10) = -3)pseudo[7]=1:
ï
```

```
LEE VALORES DE PESOS DE ENTRADAS
                                                67
if((fp = fopen("pesso.dat", "rb")) = = NULL)printf("EL ARCHIVO NO EXISTE, IMPOSIBLE DE ABRIR \n"):
      exit(1):
```

```
fread(pesos, sizeof(pesos), 1, fp);
fclose(fn):
```
 $\overline{1}$ LEE VALORES DE UMBRALES DE SENSORES<sup>\*/</sup>  $if((fp = fopen("umbrales.dat", "rb")) = = NULL)$ printf("EL ARCHIVO NO EXISTE, IMPOSIBLE DE ABRIR \n");  $exit(i)$ :

fread(umbrales, sizeof(umbrales), l, fp); fclose(fp);

for  $(i=0; i<8; i++)$  $m$  [s[i] = .1;

> setcolor(WHITE): rectangle(0,0,vp5.right-vp5.left,vp5.bottom-vp5.top);rectangle(3, 3, (vp5.right-vp5.left)-3, (vp5.bottom-vp5.top)-3); line(3,86,636,86); setfillstyle(SOLID FILL, BLUE); floodfill(100,90,15); setcolor(WHITE);

 $maxx = getmax($ :  $maxy = getmaxy$ );  $posx = max/16$ :

```
posy = maxy/10;
         rad = posy/3;
         setcolor(11):
         for (i = 0; i < ENLACES: (i + +) (i + 1)line((int) (posx*x[ enlace[i][0] ]),(int) (posy*y[ enlace[i][0] ]), (int) (posx*x[
enlacefilf11 D. (int) (posy* vfenlacefilf11 D):
                           delav(01):
         ł
         setcolor(WHITE);
         for(i = 0; i < 28; i + +) {
                   circle((int) (posx * x[j]), (int) (posy * y[j]), rad);
                    setfillstyle(SOLID FILL, 14);
                    floodfill((posx * x[j]) + 10 (posy * y[j] ) + 10, 15);
                    i = i + 1:
         ï
for (ciclo = 0; ciclo < 5; ciclo + +)ţ
         if (ciclo = = 1) {
           free(Saucer):
                  for (i=0; i < 11; i++)sensor[i] = 0:}
         3
         procesa();
         graba();
         graficaltena();
         do f
                  delay(10):
         \frac{1}{2} while (getch() \frac{1}{2} = 32):
 ١
         cleardevice();
         setcolor(WHITE);
         settextstyle(installuserfont("SANS.CHR"),0,3);
         rectangle(0,0,vp5.right-vp5.left,vp5.bottom-vp5.top);
         rectangle(3, 3, (vp5.right-vp5.left)-3, (vp5.bottom-vp5.top)-3);
         line(3.399.636.399):
         setfillstyle(SOLID FILL,BLUE);
         floodfill(100,5,15);
         setcolor(11):
         for (i = 0; i < ENLACES; i + +1line((int) (posx*x[ cnlace[i][0] ]),(int) (posy * y [enlace[i][0] [-80),(int)
(posx*x[ enlace[i][1] ]), (int) (posy* y[enlace[i][1] ]-80));
                           dclay(01);
         ١
         j = 0;for(i = 0; i < 28; i + +1}
                    circle((int)(posx * x[j]), (int)(posy * (y[j]-1.7)), rad);
```
eraficatin():  $setcolor(14)$ : settextstyle/installuserfont("LITT.CHR").0.6): outtextxv(12.410."

 $for(i = 0; i < 8; i++)$  $\mathbf{I}$ if  $(m_1g[i] < 0)$  $m$  lg[i] = 0; ٠

 $mz[6] = m$  lei0j+m lg[i]+m lg[2]+m lei3]+m lg[4]+m lg[5];

 $1^{\circ}$ ):

string =  $gcv(m | g[0], ndig.ddcc)$ : outtextxy(25.410.string); string =  $gcv(m | g(1), ndig, ddec);$ outtextxv/150.410 string): string =  $gcv(m_1g[2], ndig, ddec);$ outtextxy(260.410.string): string =  $gcvt(m \lg[3], n\text{diag}, \&\text{dec});$ outtextxy(340,410, string); string =  $gcvt(m_1g(4),ndig, ddec);$ outtextxy(460,410, string); string =  $gcvt(m 1g[5], ndig, ddec);$ outtextxy(568,410, string);

setcolor(15): outtextxy(150,440,"NIVEL DE ATRACTIVIDAD DEL ESTIMULO:"); string =  $gcvt(mg[6], ndig, \& dec);$ outtextxy(555,440,string);

do {

 $\overline{1}$ 

delay(10):  $\frac{1}{2}$  while (getch() ! = 32); graba();

ņ

#### FIN DEL MAIN PRINCIPAL

int circulolleno(int x, int y, int rad)

ł circle(x,y,rad);

setcolor(RED); setfillstyle(SOLID\_FILL,RED); floodfill( $x + 10, y + 10, WHITE$ ); setcolor(WHITE);

#### ١

int circulovacio(int x, int y, int rad)

circle(x,y,rad); setcolor(14). setfillstyle(SOLID\_FILL, 14); floodful(x,y, WHITE);
```
void graficallena()
int i = 0:
        step = -78:
        setcolor(WHITE);
        for(i = 0; i < 8; i++)if (ciclo==0 && valor1 == 1) {
             mueve():
             if (sensor[i] = -1)circulolleno( (int) (posx * x[i]), (int) (posy * y[i]), rad);
             else
                          circulovacio((int)(posx * x[i]), (int)(posy * y[i]), rad);
             if (sensor[0] = m \, 1 \, \&\&\, ciclom = 0) {
             putimage(step.4.Saucer, XOR PUT);
             ١
           ì
           .<br>cisc
           ł
             if (fs[i] = -1)circulolleno( (int) (posx * x[i]), (int) (posy * y[i]), rad);
             cise
                           circulovacio( (int) (posx * x[i]), (int) (posy * y[i]), rad);
            ĵ
        ł
        i = 8for(i = 0; i < 3; i++)if (fh[i] = 1) {
                    circutolleno((int)(posx * x[j]), (int)(posy * y[j]), rad);
                    i = i + 1; 1else
                  \mathbf{I}circulovacio((int)(posx * x[j]), (int)(posy * y[j]), rad);
                    j = j + 1;Y
        i = 11:
         for(i = 0; i < 6; i++)if (fblil = = 1) {
                           circulolleno( (int) (posx * x[i]), (int) (posy * y[i]), rad);
                           j = j + i; }
           cise
                     ŧ
                           circulovacio( (int) (posx * x[i]), (int) (posy * y[i]), rad);
                           i = i + 1:١
        i = 17:
         for(i = 0; i < 5; i++)if (fa[i] == 1) {
```

```
circulolleno((int) (posx * x[j]), (int) (posy * y[j]), rad);
                         i = i + 1:3clsc {
                         circulovacio((int) (posx * x[i]), (int) (posy * y[i]), rad);
                         1 - i + i + 1ï
        i = 22:
        for(i = 0; i < 6; i++)if (fell) = = 1) {
                         circulolleno( (int) (posx * xlil). (int) (posy * y[il), rad):
                         i = i + 1else {
                         circulovacio( (int) (posx * xlil), (int) (posy * y(il), rad);
                         i = i + 1; 1i.
        FIN DE PROCESO GRAEICALLENA
                                                \bulletvoid mueve()
        if (sensor(0) = = 0) {
          sten = 275:
          if (i = = 0)putimage(step.4.Saucer, XOR PUT);
         ŧ
        else
          ſ
          \text{step} = \text{step} + 80:
          putimage(step.4.Saucer, XOR PUT);
          delay(100); }
void procesa()
  float delta = .1, thaos = .3, thaoh = .3, thaob = .4, thaog = .3, thaoa = .3;
        CALCULO DE POTENCIAL DE MEMBRANA DE SENSORES*/
\mufor (i = 0; i < 8; i + +)if (ms[i] > = umbrales[i])
         fsfi1
                 = 1;
    else
          Isfil
                 = 0:
\mathbf{r}EVALUACION DE UMBRALES DE HORIZONTALES*/
   j=0;
   for (i = 8; i < 11; i++)if (mh[i] > = umbrales[i]) {
                 [ln[i] = 1:
                 i = j + k )
          else
          ţ
```
ł

ŧ

ł

 $\mathbf{f}$ 

ì

```
flili= 0:
                i = i + 1:
\overline{1}EVALUACION DE UMBRALES DE BIPOLARES*/
    = 0:
   í
   for (i = 11; i < 17; i + +) {
         if (mbij] > = umbrales(i)) {
                fb[i] = 1;
                i = i + 1:
         cise
         ŧ
                f_{0}[i] = 0.
                j = j + 1;
         J
   ١
                EVALUACION DE UMBRALES DE AMACRINAS
  1 = 0;
  for (i = 17; i < 22; i + 1)if (ma[j] > = umbrales[i]) {
                fall = 1:i = i + 1else
         t
                fall = 0:
                j = j + 1;
         J
   ì
        EVALUACION DE UMBRALES DE GANGLIONARES<sup>*</sup>/
I^*j = 0:
  for (i = 22; i < 28; i + +1)if (mglil > = umbrales[i]) {
                fg[i] = 1;
                j = j + 1cisc
         \overline{\mathbf{f}}fgli1 = 0;
                j = j + 1:
         ł
   ١
/* CALCULO DE POTENCIALES DE MEMBRANA DE SENSORES
                                                                      ^{\bullet}for (i = 0; i < 8; i + +)ms[i] = -m 1s[i] + ((sensor[i] * posoc[i])) / thaos;ł
\mathbf{r}CALCULO DE ECUACIONES DE FLUJO PARA HORIZONTALES
                                                                              \bullet
```
 $mh[0] = -m \; 1h[0] + ((sensor[0] * press[0]) + (sensor[1] * press[2]) - (sensor[2] * press[5]) +$ (sensor[3] \* pesos[9]) ) /thaon;

```
mh[i] = -m[h[1] + ((sensor[3] * pcos[10]) - (sensor[2] * pcos[6]) + (sensor[4] * pcos[14]) +(sensor[Sl • pesos(l9])) /lhaoh; 
mh[2] = -m \; ln[2] + ((sensor[4] * pcos[15]) + (sensor[5] * pcos[20])) + (sensor[6] * pcos[23]) +(sensor[71 • pesos(26])) /thaoh; 
       /' CALCULO DE ECUACIONES DE FLUJO PARA BIPOLARES •/ 
mb[0] = -m \; lb[0] + ((sensor[0] * pcos[1]) + (sensor[1] * pcos[3]) + ( hl[0] * pcos[28])) /thaob;
mb[ll= -m_lb[l} + ((scnsor(l] • pcsos[4]) -(scnsor(2J • pcsos[7)) + (sensor(3J • pcsos[ll]) + (fh[O) 
* pesos[29]) + (fh[1] * pesos[31])) /thaob;
m\bar{b}[2] = -m [b[2] + (\cdot(sensor[2] * pcsos[8]) + (sensor[3] * pesos[12]) + (sensor[4] * pesos[16]) +(h[0] • pesos(30) + (h[1] • pesos(32)) / thaob;
rnb[3]= -m lbfJ] + ((sensor(3] • pcsos[I3}) + (scnsor[4) • pcsos(l7J) + (scnsor(SJ • pcsosf21]) + (h[1] * pess[33]) + (h[2] * pess[35])) /thaob;
mb[4] \approx -m \; lb[4] + ((sensor[4] * pessor[3]) + (sensor[5] * pessor[22]) + (sensor[6] * pessor[24]) +(\text{th}[1] * pesos(341) + (\text{th}[2] * pesos(361)) / thaob;
mb[5] = -m \; lb[5] + ((sensor[6] * pessor[25]) + (sensor[7] * pessor[27]) + ( hl[2] * pessor[37]))/thaob; -
       J• CALCULO DE ECUACIONES DE FLUJO PARA AMACRINAS •¡ 
mal0] = -m_lz[0] + ((fb[0] * pesos[38]) + (fb[1] * pesos[40]) /thaoa;
maf1 = -m la[1] + ((fb[1] * pesos[41]) + (fb[2] * pesos[43]) + (fa[0] * pesos[54])) /thaoa;
m[a][2] = -m^{-1}[a][2] + ((fb[2] \cdot p \cdot \cos[44]) + (fb[3] \cdot p \cdot \cos[46]) + (fa[1] \cdot p \cdot \cos[57])) /thaoa;
ma[3] = -m[1a[3] + ((1b[3] * pess3[47]) + (fb[4] * pess3[48]) + (fa[2] * pess3[60])) /thaoa;
ma[4] = -m [a[4] + ((fb[4] \circ pesos[50]) + (fb[5] \circ pesos[52]). + (fa[3] \circ pesos[63]) ) /thaoa;
J• CALCULO DE ECUACIONES DE FLUJO PARA GANGLIONARES •/ 
mg[0] = -m 1g[0] + ((fb[0] * pesos[39]) + (fa[0] * pesos[55]) ) /thaog;
mg(1) = -m lg(I) + ((fb(I) • pesos(42l) + (fa[0] • pesos(56]) + (fa[1] • pesos(58])) /thaog;
mg[2] = -m [g[2] + ((fb[2] * pess[45]) + ([a[1] * pess[59]) + ([a[2] * pess[61])) )/thaog;
mg[3] = -m 1g[3] + ((6b[3] * pess[48]) + (6a[2] * pess[62]) + (6a[3] * pess[64])) /thaog;
mg[4] = -m [g[4] + ((fb[4] * pess[51]) + (fa[3] * pess[65]) + (fa[4] * pess[66]))/thaog;
mg[5] = -m lg[5] + ((fb[5] * pesos[53]) + (fa[4] * pesos[67]) ) / thaog;
        CALCULO DE ECUACIONES DE NIVEL PARA SENSORES '
for (i = 0; i < 8; i + 1)msli) ,.,. (m_lsli) + ms(i)) •della: 
       I' CALCULO DE ECUACIONES DE NIVEL PARA HORIZONTALES •/ 
mh[0] = (m 1h[0] + mh[0]) * delta;mh[1] = (m \;lh[1] + mh[1]) • delta;
mh[2] = ( m_1h[2] + mh[2] ) * delta;I' CALCULO DE ECUACIONES DE NIVEL PARA BIPOLARES 'I 
mb[0] = (m \; lb[0] + mb[0]) * delta;mb[1] = (m^{-}1b[1] + mb[1]) * delta;
mb[2] = (m-1b[2] + mb[2]) * delta;mb[3] = ( m 1b[3] + mb[3] ) • delta;
mb[4] = ( m 1<b>b</b>[4] + mb[4] ) * delta;mb[5] = (m_1b[5] + mb[5]) * delta;
1• CALCULO DE ECUACIONES DE NIVEL PARA AMACRINAS •/ 
ma[OJ= ( m Ja[OJ + ma[O]) •dcha; 
ma[1] = ( m_1[a[1] + ma[1] ) * delta;
```
 $ma[2] = (m_1a[2] + ma[2])$  \* delta;

```
ma[3] = (m \ 1a[3] + ma[3]) * deltamal41 = (m \t1a[4] + ma[4] + delta)\mathbf{r}CALCULO DE ECUACIONES DE NIVEL PARA GANGLIONARES
                                                                                \ddot{\phantom{a}}me[0] = (m + e[0] + me[0]) * deltam\epsilon[1] = (m \epsilon[1] + m\epsilon[1]) + delta:
mg[2] = (m \ 1g[2] + mg[2]) * delta;mg[3] = (m \ 1g[3] + mg[3]) * delta;
mg[4] = (m \lg[4] + mg[4]) * delta;
me(5) = (m \cdot 1e(5) + me(5)) * delta:
\overline{1}GUARDAR POTENCIALES DE MENBRANA COMO ANTERIORES
                                                                               \bulletif (ciclo < 3) {
   for (i = 0, i < 8, i + +1)m 1slil = mslil:
         if (mslil \lt \approx 0)
           msfile = 0:
                         ٦
 for (i = 0; i < 3; i + +1)m 1h[i] = mh[i];
           if (mh[i] < 0)m[i] = 0:
                          x
 for (i = 0; i < 6; i++)m 1biil = mbil.
           if (mb[i] < 0)mb[i] = 0:
                            ł
 for (i = 0; j < 5; i + +1)m la[i] = ma[i];
           if (ma[i] < 0)mail = 0:
                         -1
 for (i = 0; i < 6; i++)m lefti = metil:
           if (mgli) < 0mg[i] = 0;
         if (mglil > mgln[i])mghn[i] = mgl[i]; }
            ł
ł
                \overline{1}FIN DE FUNCION PROCESA
                                                                 ٠,
void graba()
\mathbf{f}if (ciclo = = 0) {
                fgraba = fopen("DATOS.DAT","w");
```
fprintf(fgraba,"lnlnRESULTADOS DEL MODELO TEORICO DE RETINA **Dolores R.R. \n\n•); 1** 

**e1sc** 

**ígraba =** fopcn(•DATOS.DAT~ /a•);

if (ciclo  $\leq 5$ )  $\leftarrow$ 

**fprintf(fgraba, •\n\n Tiempo : 3d• ,ciclo);** 

**fprintf(fgraba, •\nPotcnciales de Sensores: %3.2f %3.2f %3.2f 33.2f %3.2f %3.2(**  \11.3.tf \ll.3.2r,msIO!,msll],msl21.msl31,msI41,mslS],msl61,ms!71l:  $H(1)$   $H(2)$   $H(3)$ "); **fprintf(fgraba,•\nPotcnclales Horizontales: %3.2f %3.2f %3.2f ·,mh[O},mh{l),mh{2});**  fprintf(fgraba,"ln B(ll B[21 B[3l 8141 8151 8161"): **fprlntf(fgraba, ·\nPotcnciales de bipolares: %3.2f %3.2f %3.2( %3.lí %3.2f**  \lamb{0},mb{1},mb[2},mb[3],mb[4],mb[5]);<br>foriat((feraba,"\n fprioll(fgnba."ln A(I] A[2! A[3! A(41 A[S]"); fprintf(fgraba, "\nPotenciales de Amacrinas: %3.2f \13.2f \11.3.21 \11.3.21 \ll.3.2r,ma101.ma111.ma121,ma[3!.mal41l: G[1] G[2] G[3] G[4] G[5] G[6]"); **fprlntf(fgraba,•\nPotcncialcs Ganglionares: %3.2f %3.?f %3.2( %3.?f %3.2f**  \ll.3.2r ,m¡(O],DJl(l],mg(2],mg(3),mg(4J,mg(Sll:

fprintf(fgraba,"\n GF(1] GF(2] GF(3) GF(4) GF(5) GF(6)");

fclOS<(fgnba); 1

```
-1
```
void graficafin() { **1ntj=O; stcp = -78; sctcolor(WHlTE);** 

 $forti = 0$ ;  $i < 8$ ;  $i + 1$ lf(fs(i]== 1)

dsc

**cin:uloltcno( (im) (posx • it[i}), (int) (posy • (yii]-1.7) ), rad);** 

```
circulovaclo( (int) (posx • x[i]). (im) (posy • {y{i]-t.7) ), rad);
```

```
1• FIN DEL FOR •/
```
 $for(i = 0; i < 6; i++)$ 

```
1 = 8;
for(i = 0; i < 3; i + 1) {
  if (fhfil = = 1) \ellcirculolleno( (int) (posx * x[j]), (int) (posy * (y[j]-1.7) ), rad);
            j =J + t; 1 
  c<sub>isc</sub>
            circulovacio( (int) (posx. * x[i]), (int) (posy. * (y[i]-1.7) ), rad);
            j = j + 1; 1
J.
j = 11;
```

```
if (b[i] == 1) {
                  circulolleno( (int) (posx * x[j]), (int) (posy * (y[j]-1.7) ), rad);
                  j = j + 1; jclsc 
             ł
                  circulovacio( (int) (posx * x[j]), (int) (posy * (y[j]-1.7)), rad);
                  j = j + 1; jł
j=17;
for(i = 0; i < 5; i++) {
  lf(fo[i] == 1) ( 
                  circulolleno{ (int) (posx * x[j]), (int) (posy * (y[j]-1.7) }, rad);
                  j = j + 1; jclse { 
                  circulovacio( (int) (posx * x[j]), (int) (posy * (y[j]-1.7) ), rad);
                  j = j + 1; jł
j = 22;
for(i = 0; i < 6; i + +) {
  if (fg[i] == 1) {
                  circulolleno( (int) (posx * x[j]), (int) (posy * (y[j]-1.7) ), rad);
                  j = j + 1:}
 elsc { 
                  circulovacio( (int) (posx * x[j]), (int) (posy * (y[j]-1.7) ), rad);
                 j = j + 1;ï
```
l ,.

FIN DE PROCESO GRAFICAFIN ...

# **APENDICE B**

**RESULTADOS DEL MODELO TEORICO DE RETINA Coloree R.R.** 

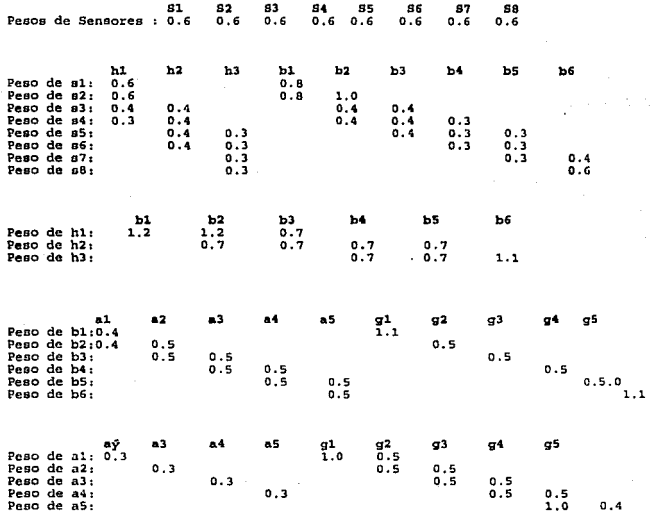

# RESULTADO DEL MODELO TEORICO DE RETINA Dolores R.R.

## VALORE DE UMBRALES DE SENSORESL

**Umbrales Sensores Sl o.s Umbrales Sensores 52 o.s Umbrales Sensores 53 o.s Umbrales Sensores 54 o.s Umbrales Sensores SS 0.5 Umbrales Sensores 56 0.5 Umbrales Sensores 57 O. 5 Umbrales Sensores SS 0.5** 

#### VALORES DE UMBRALES DE CELULAS HORIZONTALES

Umbrales de hl 0.3 Umbrales de h2 0.3 Umbrales de h3 0.3

# VALORES DE UMBRALES DE CELULAS BIPOLARES

**Umbrales de bl 0.3 Umbrales de b2 0.4 Umbrales de b3 0.4 Umbrales de b4 0.4** Umbrales de bs 0.4 Umbrales de b6 0.4

VALORES DE UMBRALES DE CELULAS AMACRINAS

**Umbrales** de al 0.2 **Umbrales** de a2 o. 3 **Umbrales** de a3 o .4 **Umbrales** de a4 0.4 **Umbrales** de as 0.4

### VALORES DE UMBRALES DE GANGLIONARES

**Umbrales de gl 0.3 Ubmrales de g2 0.3 Umbrales de g3 0.3 Umbrales de g4 0.3 Umbrales de gS 0.3 Umbrales de g6 0.3** 

 $\gamma_{\rm c} < \gamma$